## ( **MacApp 2.0 Object and Method Reference**

This chapter describes the object classes that existed in MacApp 1.1. If you need infonnation on classes and methods not described here, refer to other release notes and to the source code. .

Each object description in this chapter contains the following elements:

- whether you customize the object type. instantiate it, or call its methods
- notes about the Object type
- the chain of ancestors leading to the object type
- field declarations and explanations
- descriptions of the methods for each object type

#### Important

Complete information about the implementation of each method is not given in this chapter. If you need further details abóut any method, refer to the MacApp source code.

### **TObject**

Customize: usually Instantiate: never Call methods: usually

TObject is the ultimate ancestor for all objects in MacApp.

TObject is documented here primarily for background information. It is an abstract object type that exists so that other object types can inherit characteristics from it, and thus share them.

The only TObject methods you might override are Free and Clone.

Ancestors: none

Fields

none

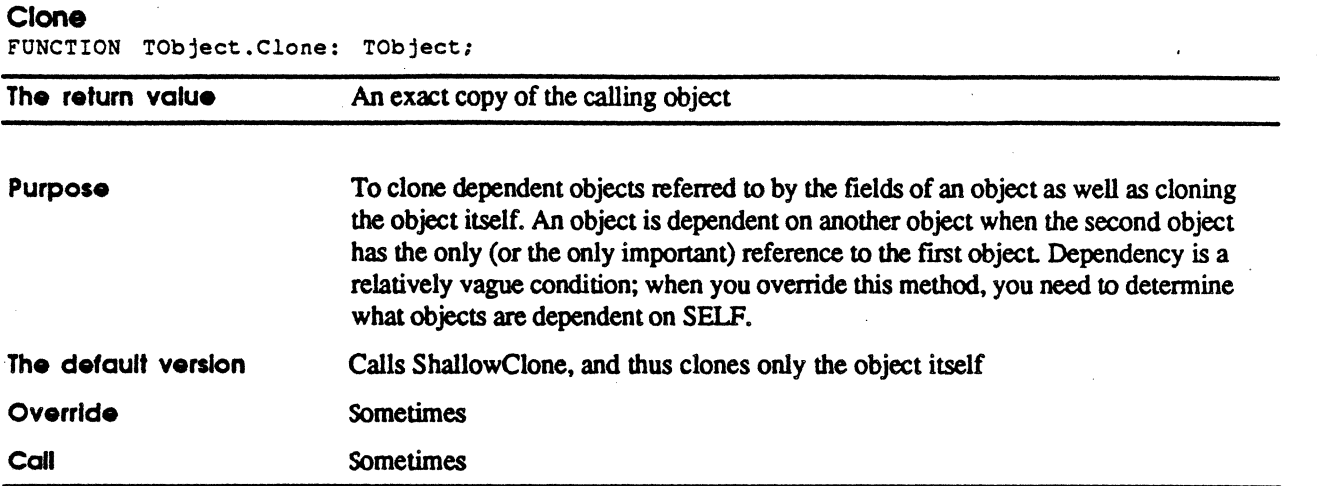

#### Free

PROCEDURE TObject.Free;

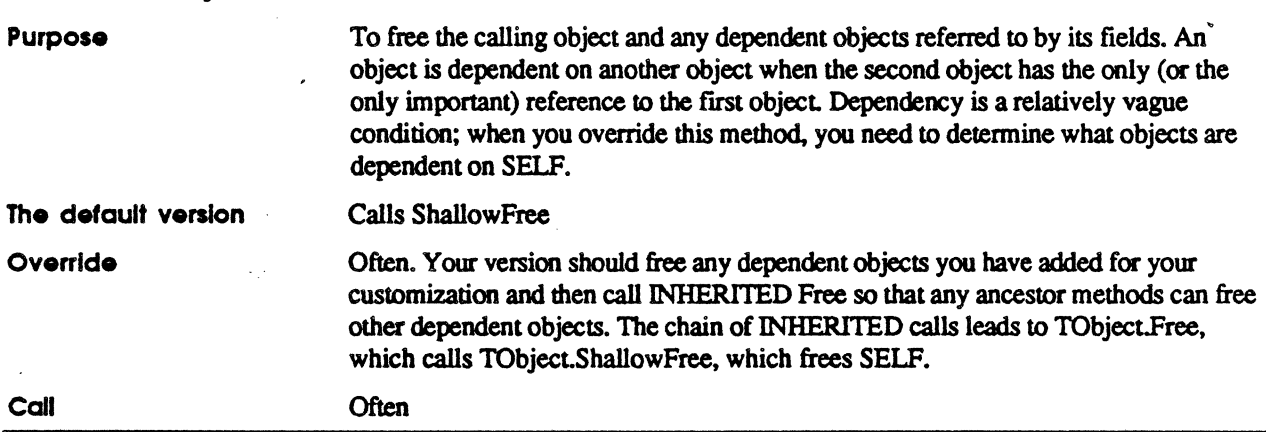

### **ShallowClone**

FUNCTION TObject.ShallowClone: TObject;

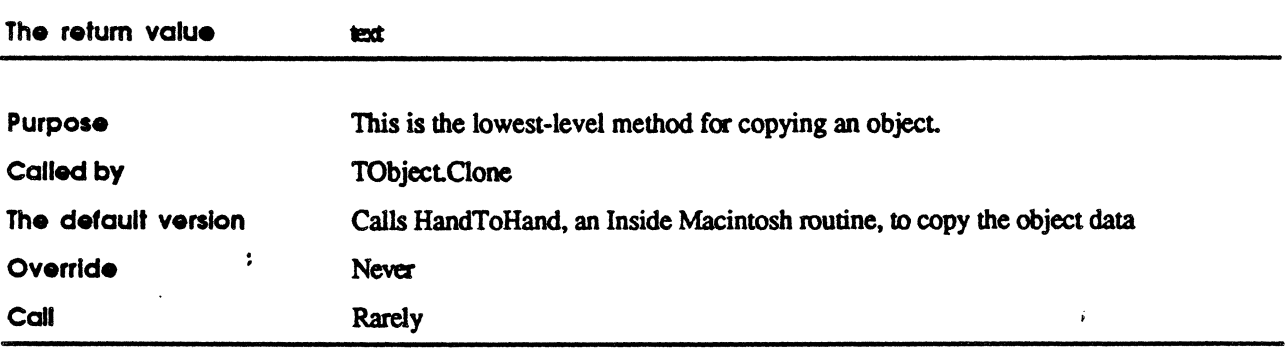

### **Shallow Free**

**Alla** 

PROCEDURE TObject.ShallowFree;

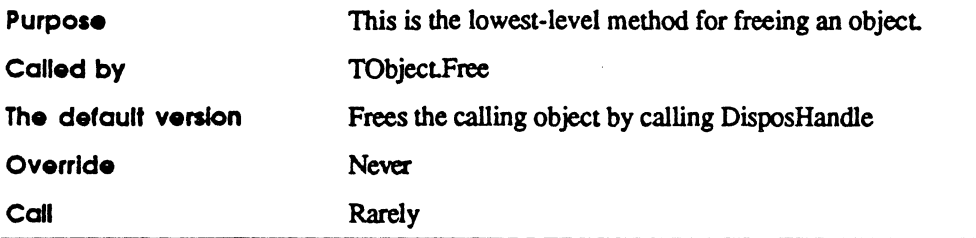

 $\ddot{\cdot}$ 

### **TEvtHandler**

Customize: rarely Instantiate: never Call methods: sometimes

1EvtHandler is documented here primarily for background information. It is an abstract object type that exists so that other object types can inherit characteristics from it. and thus share them.

The primary importance of TEvtHandler is that it allows the different objects that handle events to be stored in a single list

#### Aneestors: TObject

fIdleFreq: LONGINT;

fLastIdle: LONGINT;

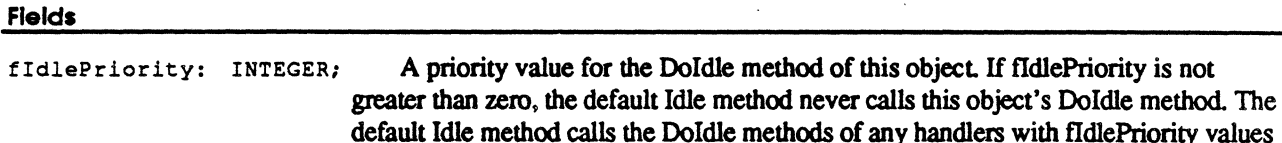

Defines the minimum number of ticks (each tick  $= 1/60$ th of a second) that must elapse before this object's Doldle gets called. A value of zero means that Doldle gets called as often as possible (assuming that the object instance is in the target chain or cohandler chain). A value of kMaxIdleTime means the object's DoIdle never gets

greater than zero. (The default value is 0.)

called. The default value is kMaxIdleTime

The tick at which this object's DOldIe method was last called.

fNextHandler: TEvtHandler; The next handler in the chain of event handlers, or NIL

 $\cdot$ 

#### DoHandleEvent

 $\frac{4}{3}$ 

FUNCTION TEvtHandler. DoHandleEvent (next Event: PEvent Record; VAR commandToPerform: TCommand): BOOLEAN;

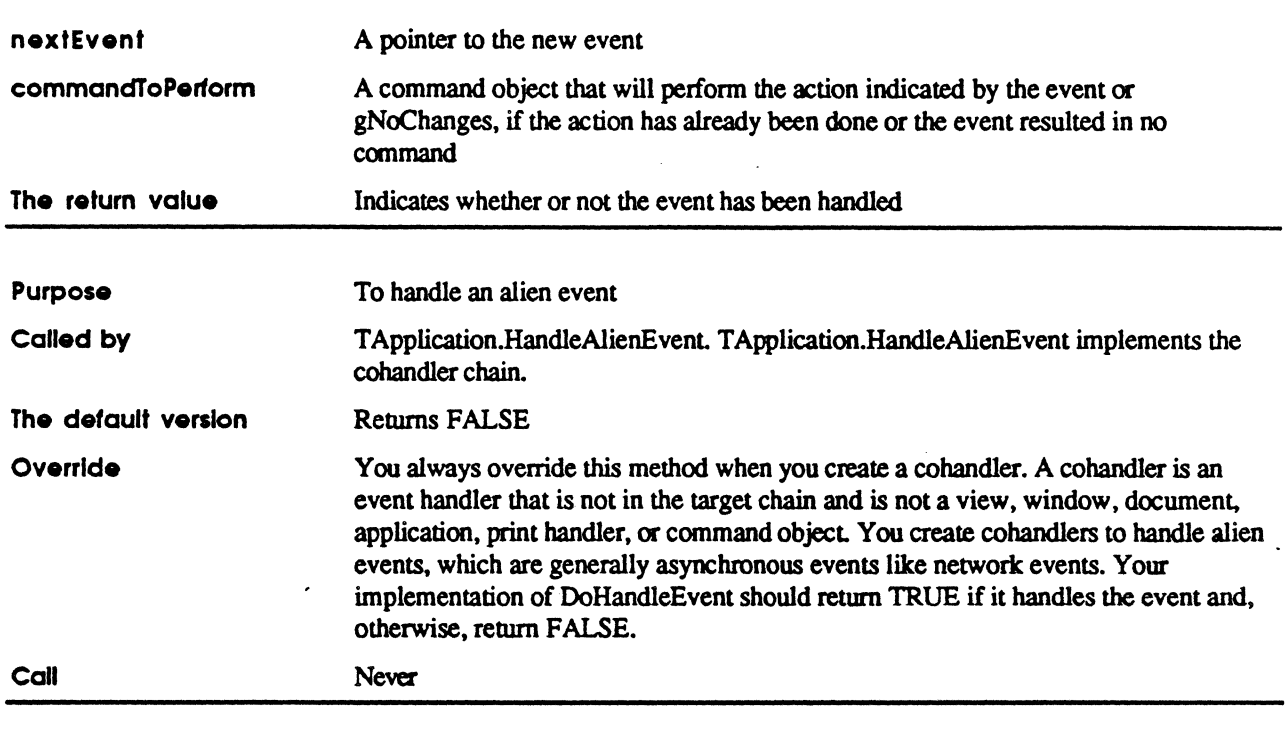

#### Doldle

PROCEDURE TEvtHandler.DoIdle(phase: IdlePhase);

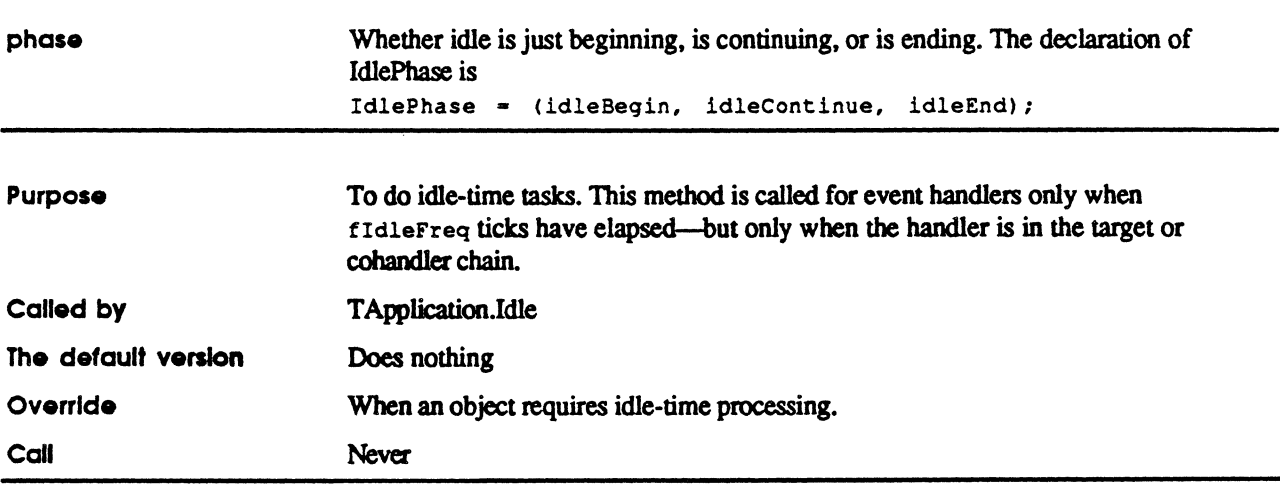

 $\ddot{\phantom{a}}$ 

 $\blacksquare$ 

#### DoKeyCommand

FUNCTION TEvtHandler.DoKeyCommand(ch: CHAR; VAR info: EventInfo): TCommand;

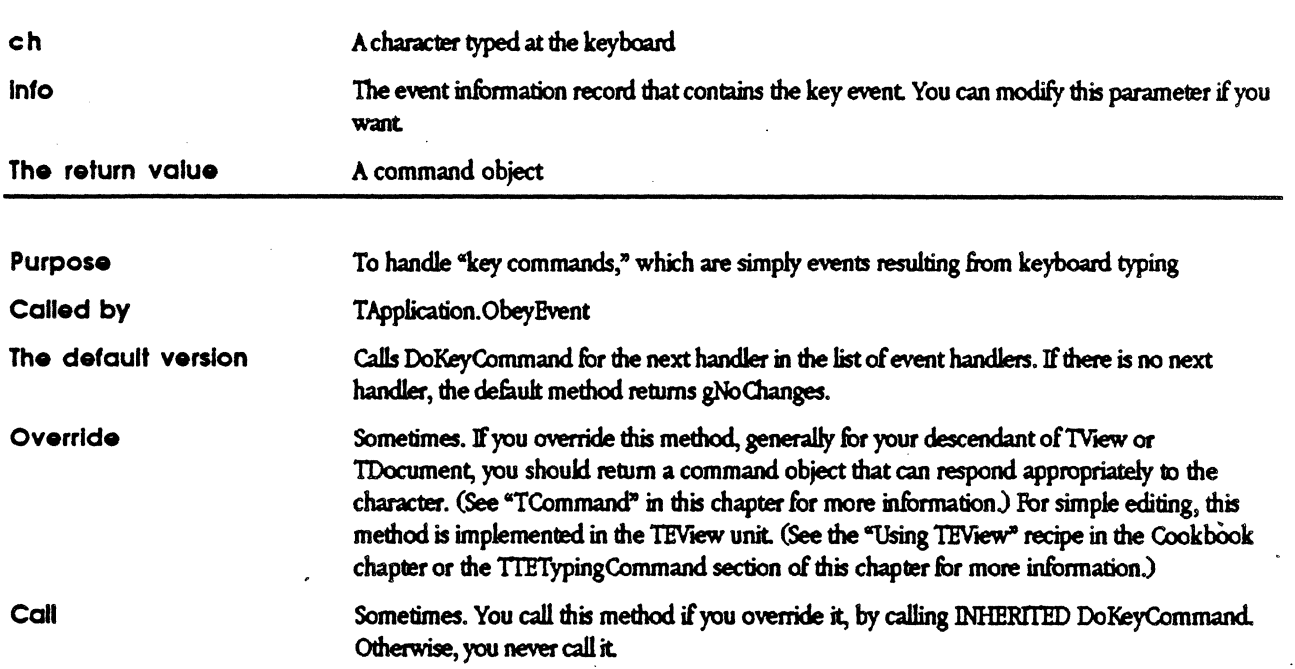

#### DoMenuCommand

FUNCTION TEvtHandler. DoMenuCommand (aCmdNumber: CmdNumber): TCommand;

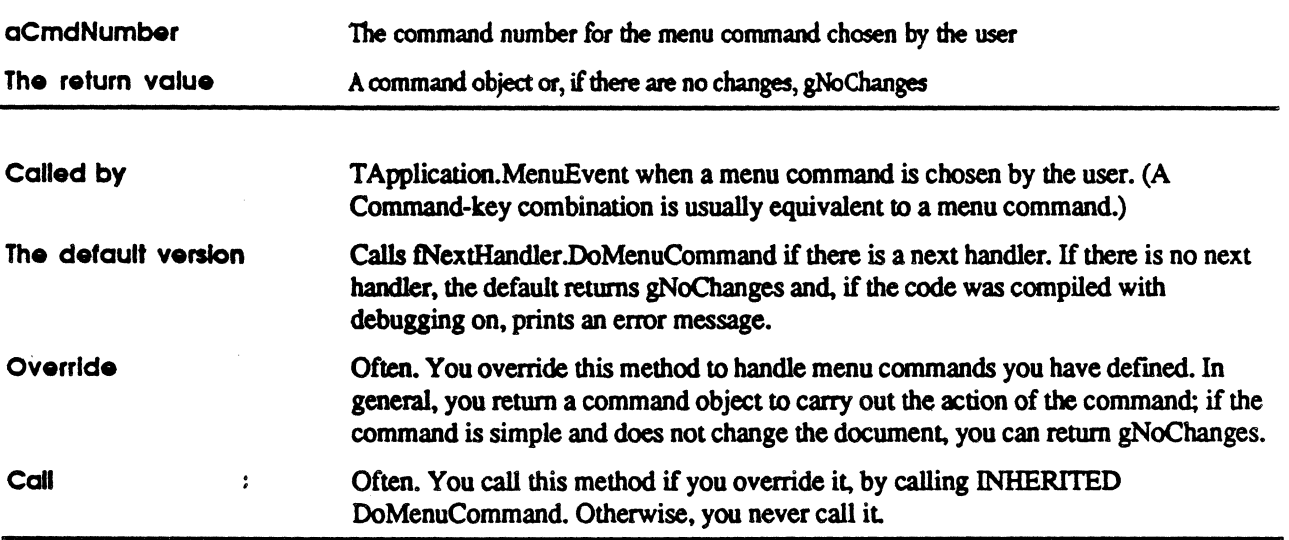

 $\hat{\mathbf{r}}$ 

#### **DoMuHiClick**

FUNCTION TEvtHandler.DoMultiClick(lastDownPt, newDownPt: Point): BOOLEAN;

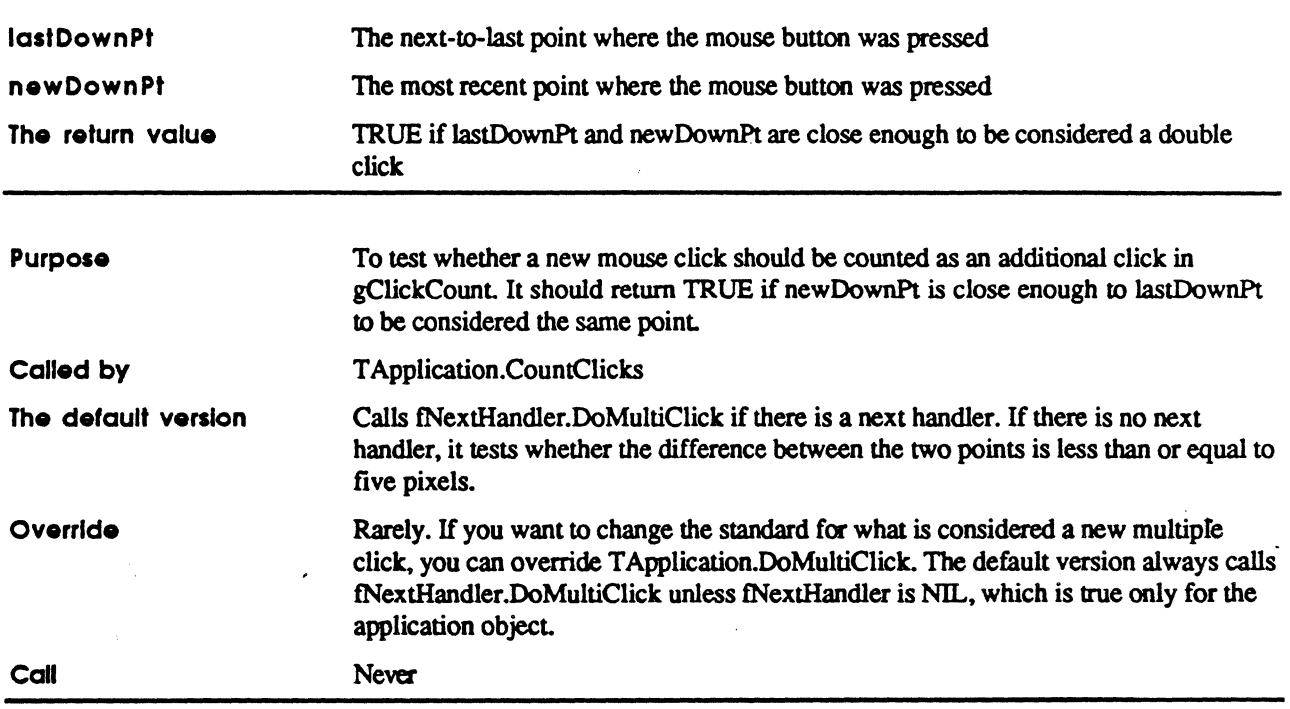

 $\ddot{\cdot}$ 

#### DosetupMenus

PROCEDURE TEvtHandler. DoSetupMenus;

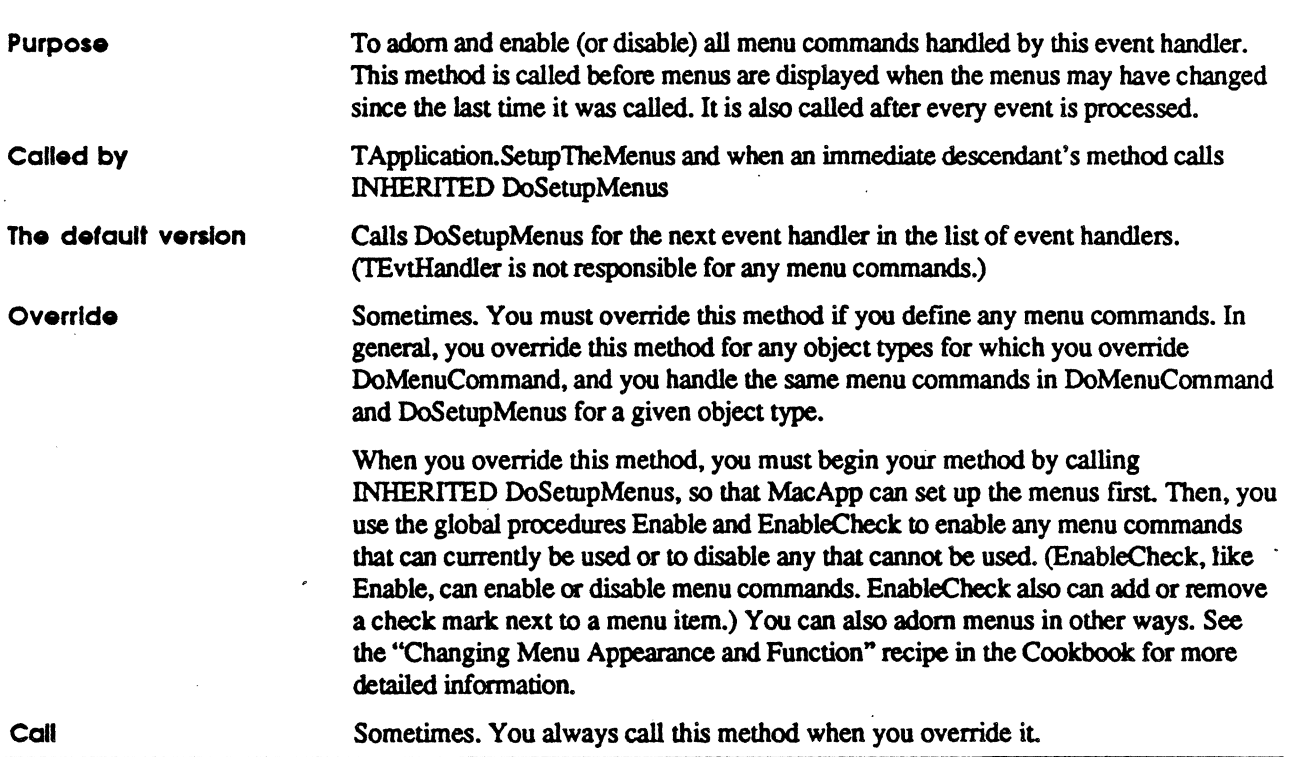

#### IEvtHandler

PROCEDURE TEvtHandler.IEvtHandler(itsNextHandler: TEvtHandler);

 $\mathcal{A}$ 

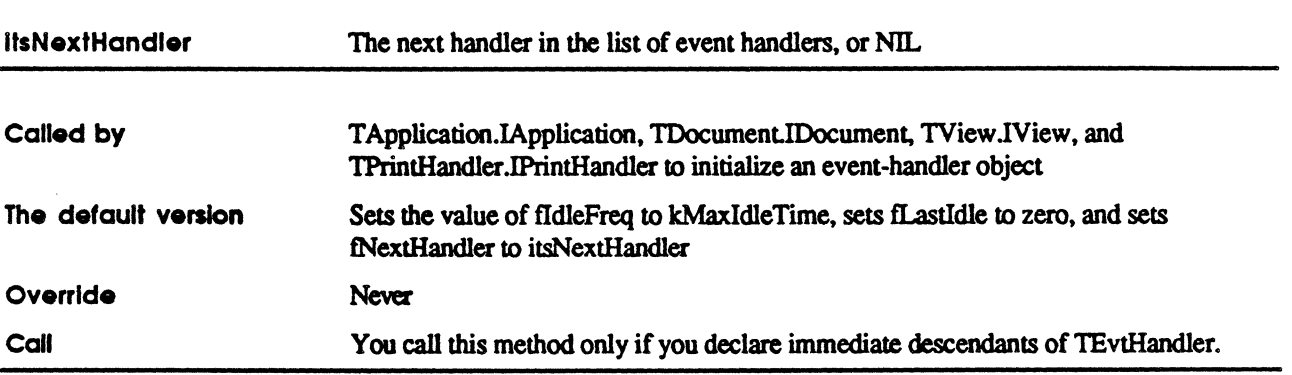

 $\ddot{\cdot}$ 

#### **Terminate**

 $\frac{1}{2}$ 

PROCEDURE TEvtHandler.Terminate;

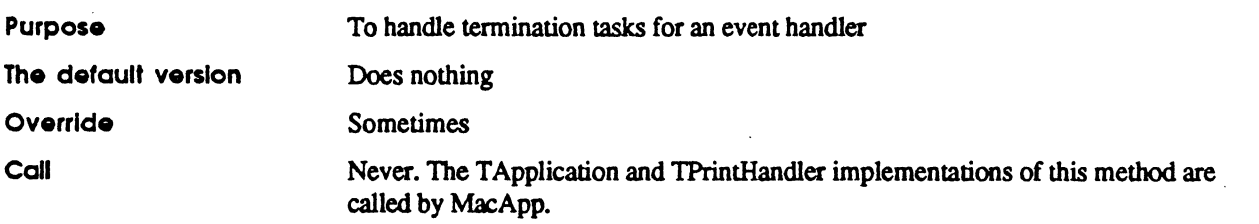

 $\overline{a}$ 

 $\ddot{\phantom{a}}$ 

 $\blacksquare$ 

### **TApplication**

Customize: always Instantiate: never Call methods: always

The application object controls the overall application. In other words. it implements methods that apply to the application as a whole rather than to an individual document or window.

You always customize TApplication to implement your application.

Ancestors: TObject, TEvtHandler, TApplication

Fields

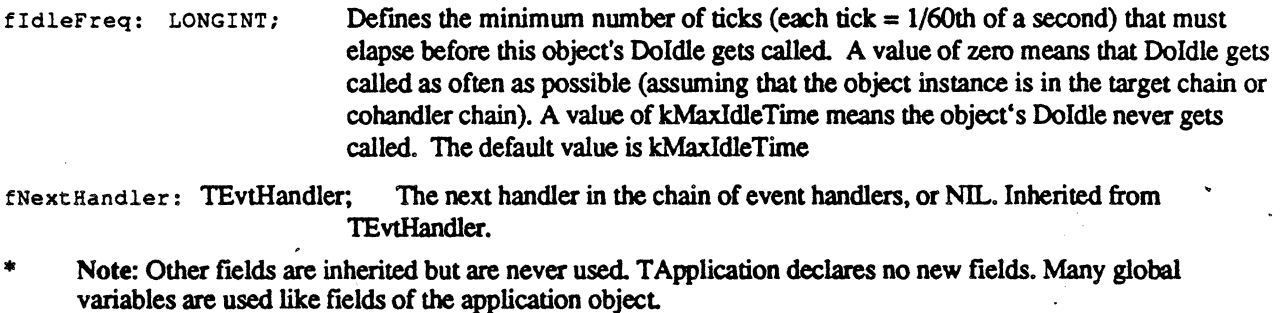

#### AboutToLoseControl

PROCEDURE TApplication.AboutToLoseControl;

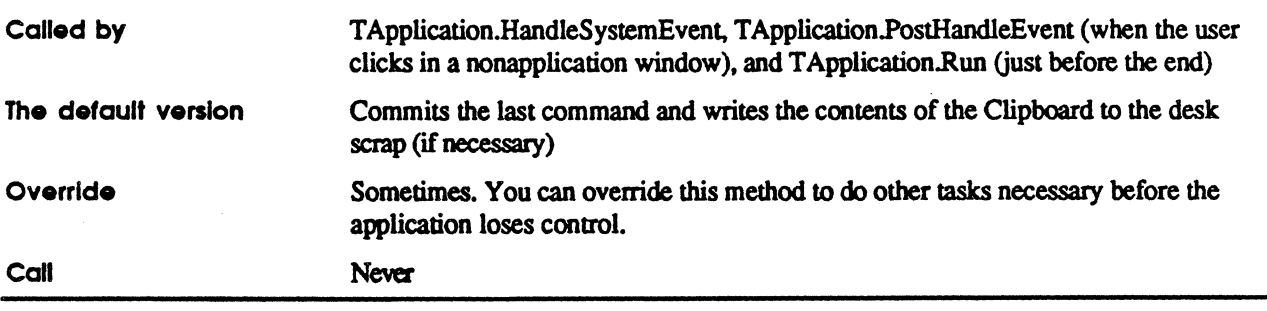

 $\ddot{\bullet}$ 

÷

#### AddFreeWlndow

**AND** 

PROCEDURE TApplication.AddFreeWindow(aWindow: TWindow);

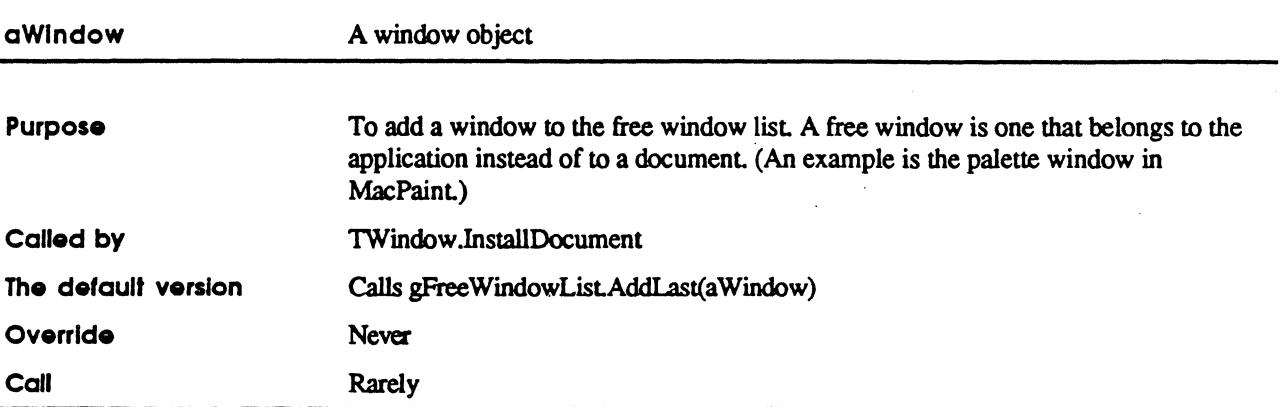

#### **ClaimClipboard**

PROCEDURE TApplication.ClaimClipboard (clipView: TView) ;

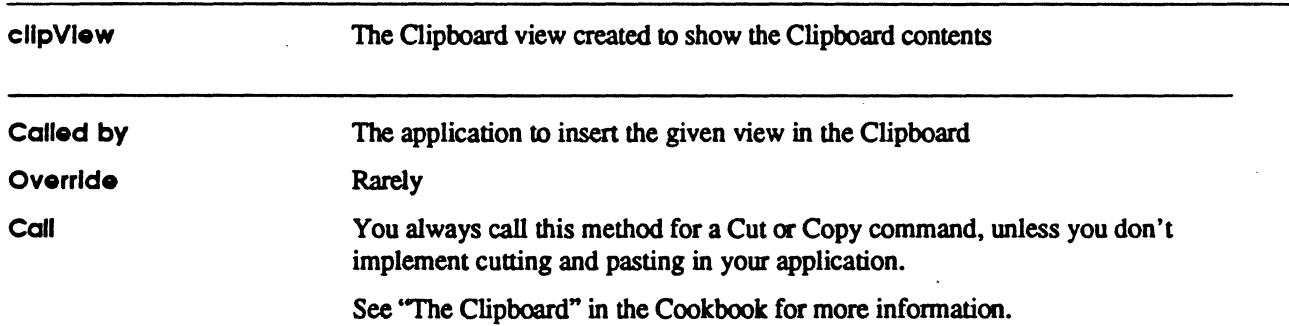

#### CloseWmgrWindow

PROCEDURE TApplication.CloseWmgrWindow(aWmgrWindow: WindowPtr);

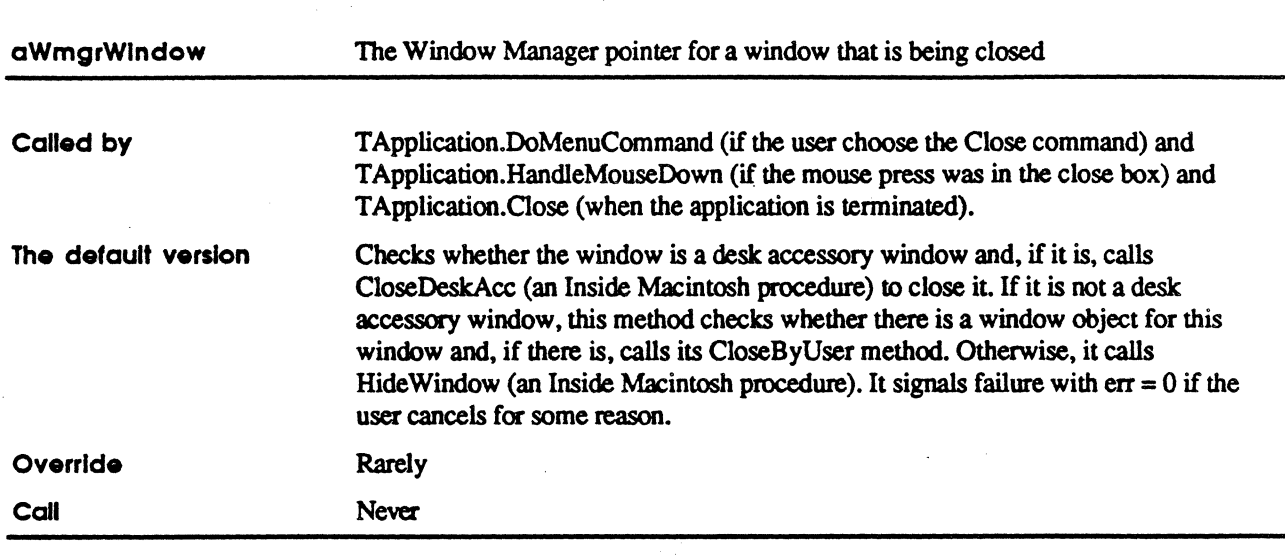

#### CommitLastCommand

PROCEDURE TApplication.CommitLastCommand;

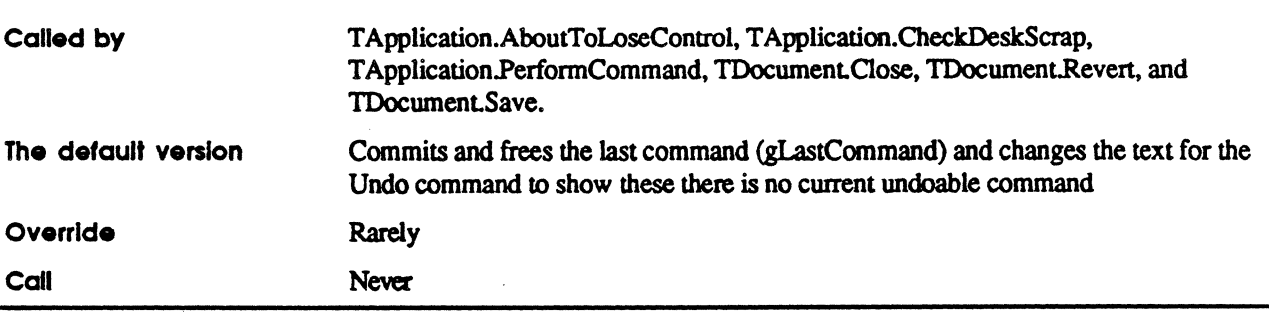

 $\ddot{\phantom{a}}$ 

 $\hat{L}$ 

#### **CountClicks**

**ARKET** 

FUNCTION TApplication.CountClicks(aPDownEvent: PEventRecord): INTEGER;

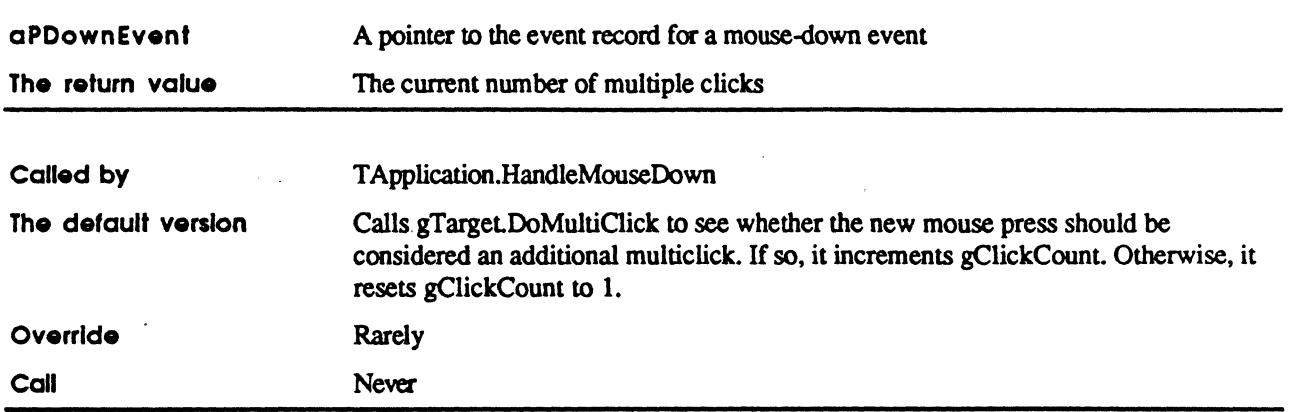

 $\mathcal{F}(\mathcal{A})$  , and  $\mathcal{F}(\mathcal{A})$ 

•

#### **OeleteFreeWindow**

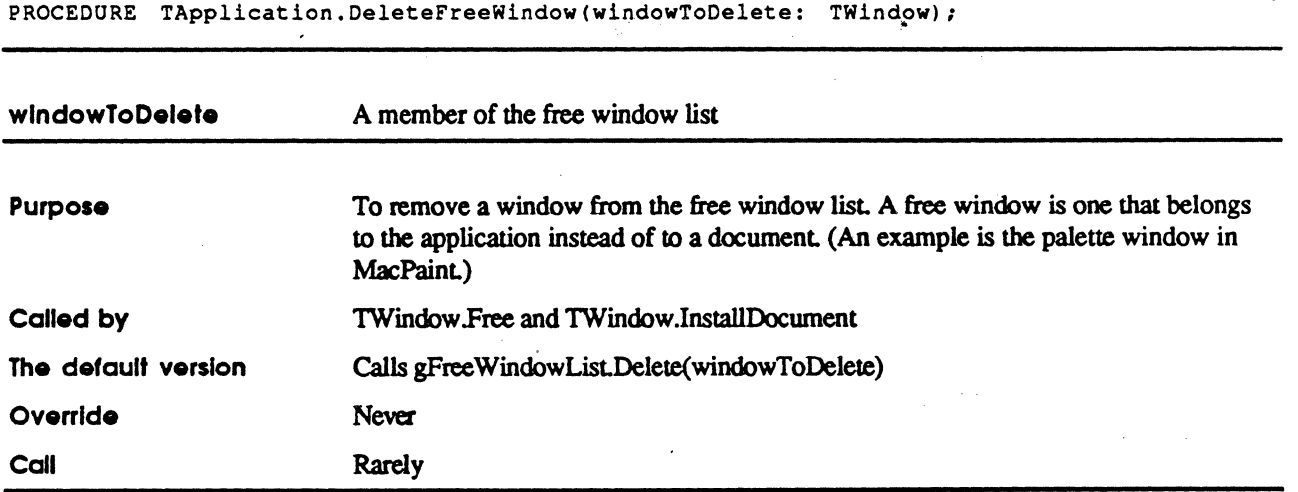

#### **DoCommandKey**

FUNCTION TApplication. DoCommandKey (ch: CHAR; VAR info: EventInfo): TCommand; OVERRIDE;

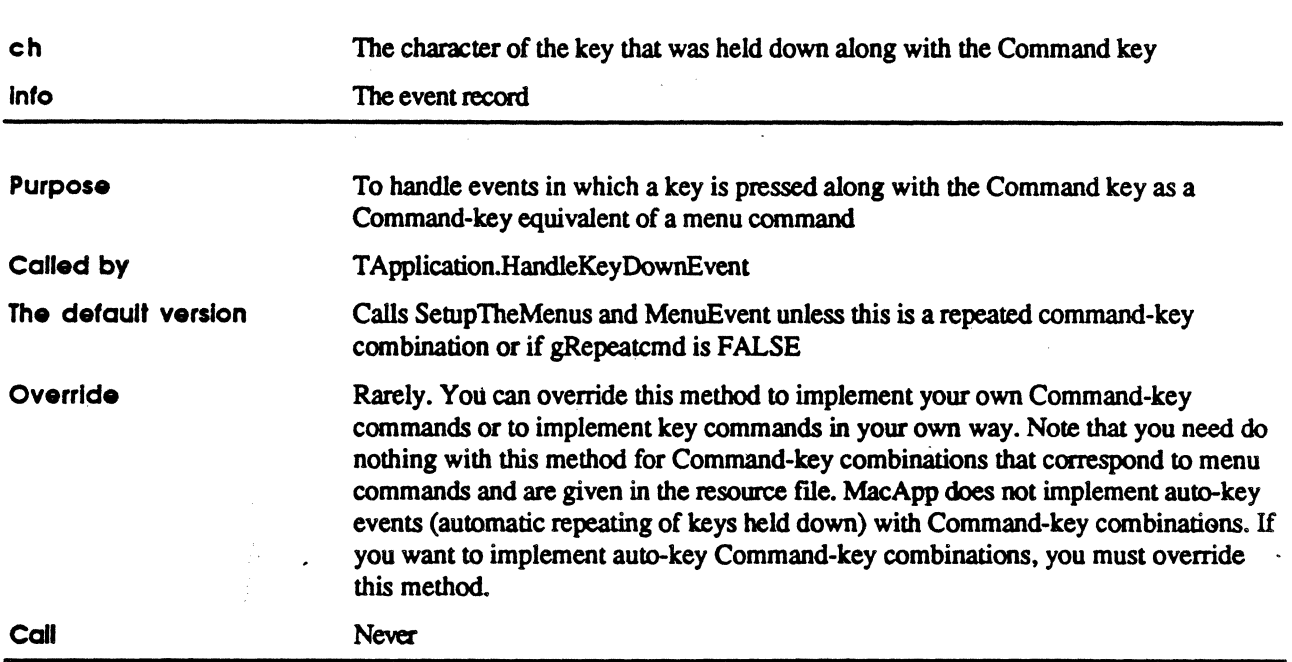

 $\ddot{\phantom{0}}$ 

 $\mathbb{R}^2$ 

#### DoMakeDocument

 $\begin{aligned} \mathcal{M}^{(1)}_{\text{max}} \end{aligned}$ 

FUNCTION TApplication.DoMakeDocument(itsCmdNumber: CmdNumber): TDocument;

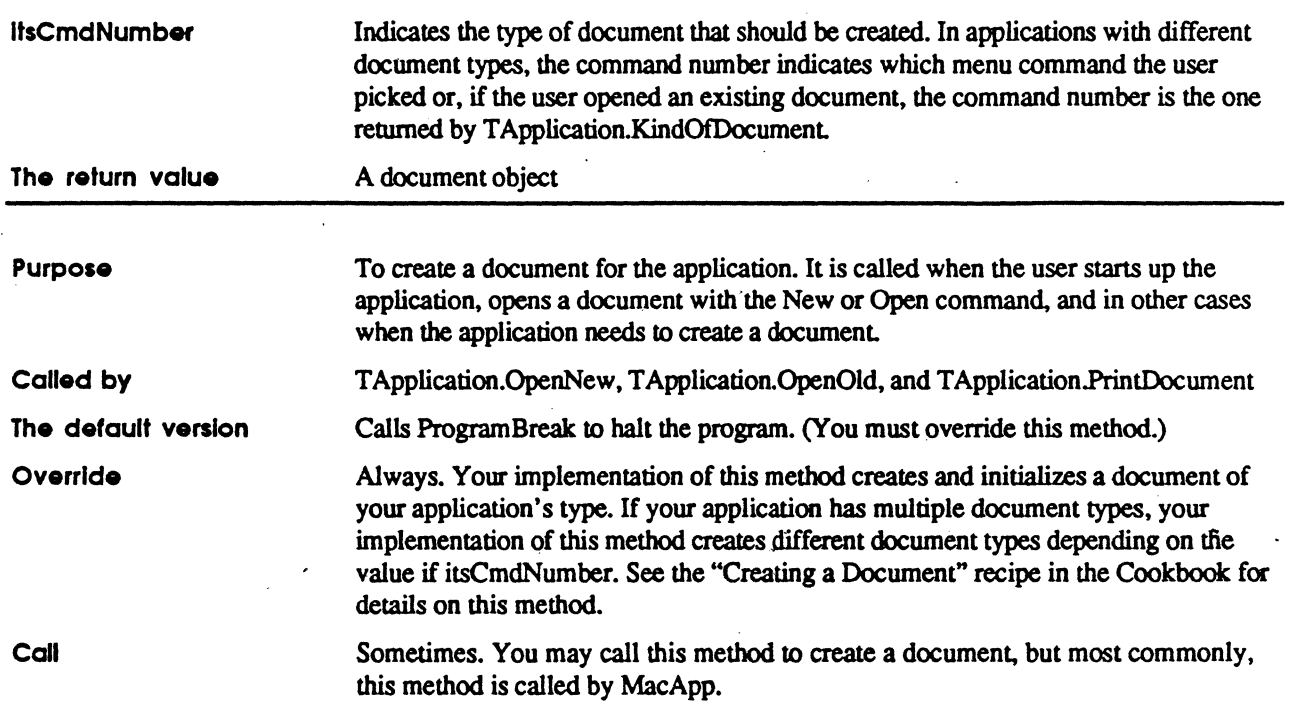

MacApp 2.0 Globals

...

t

 $\overline{C}$ 

#### DoMenuCommand

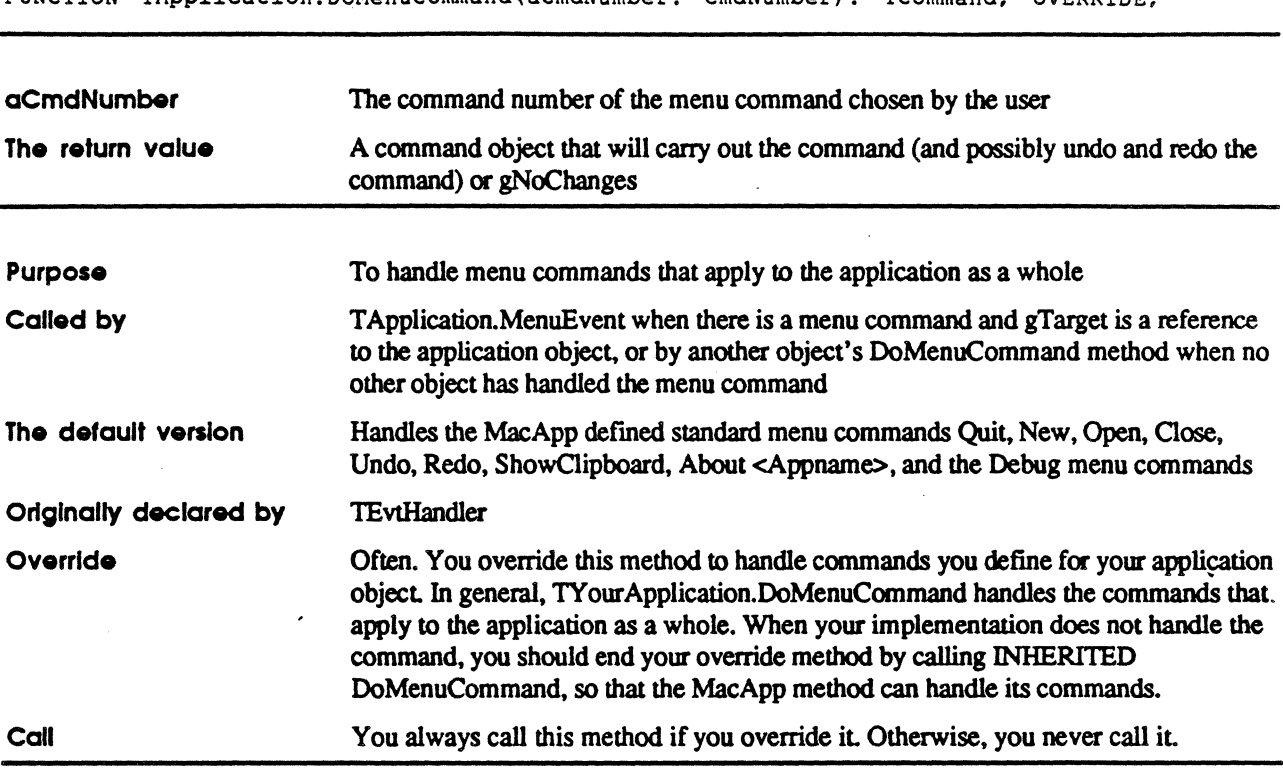

FUNCTION TApplication.DoMenUCOmmand(aCmdNumber: CmdNumber): TCommand; OVERRIDE;

### DoSetupMenus

PROCEDURE TApplication. DoSetupMenus; OVERRIDE;

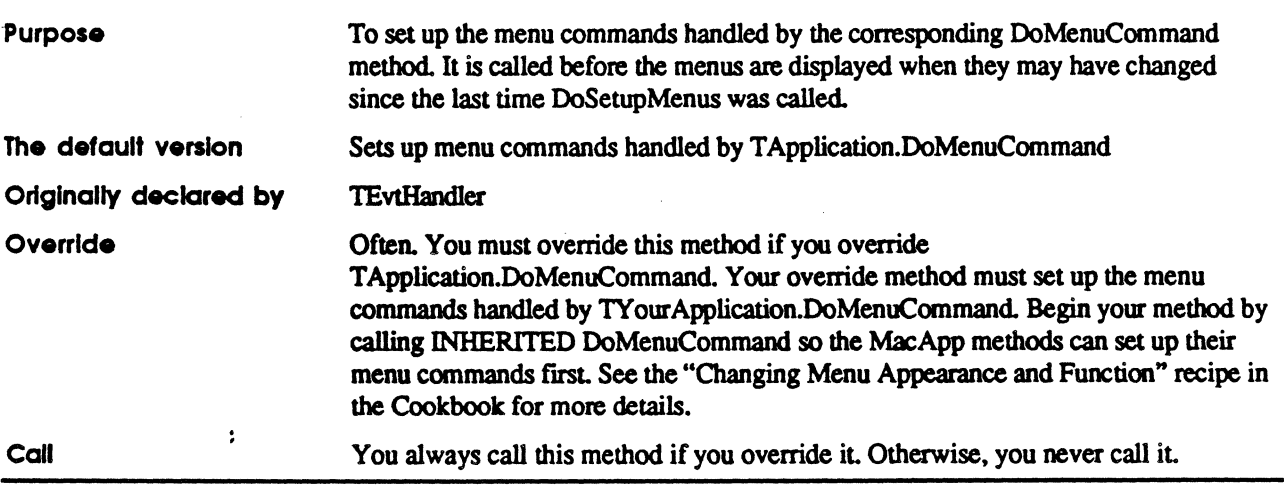

 $\mathbf{i}$ 

### EachFreeWlndow

 $\frac{1}{\sqrt{2}}$ 

PROCEDURE TApplication.EachFreeWindow(PROCEDURE DoToWindow(aWindow: TWindow));

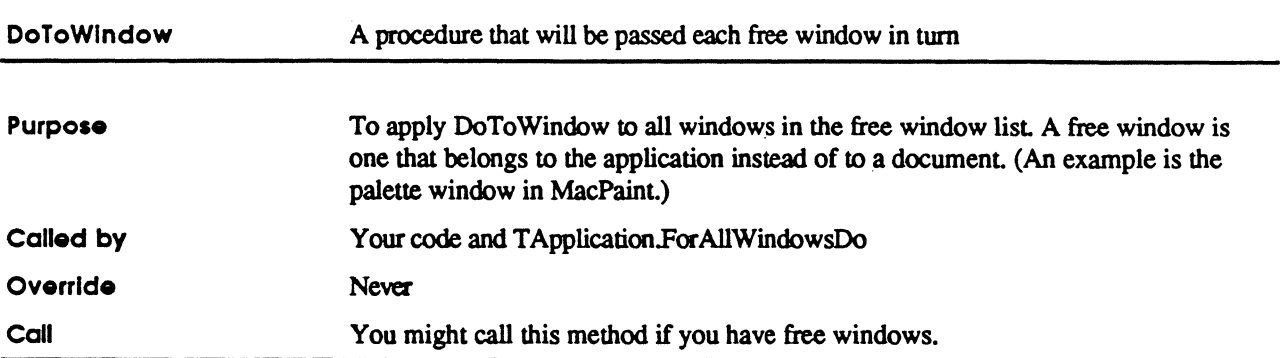

#### ForAIiDocumentsDo

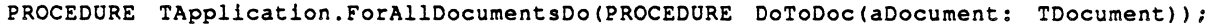

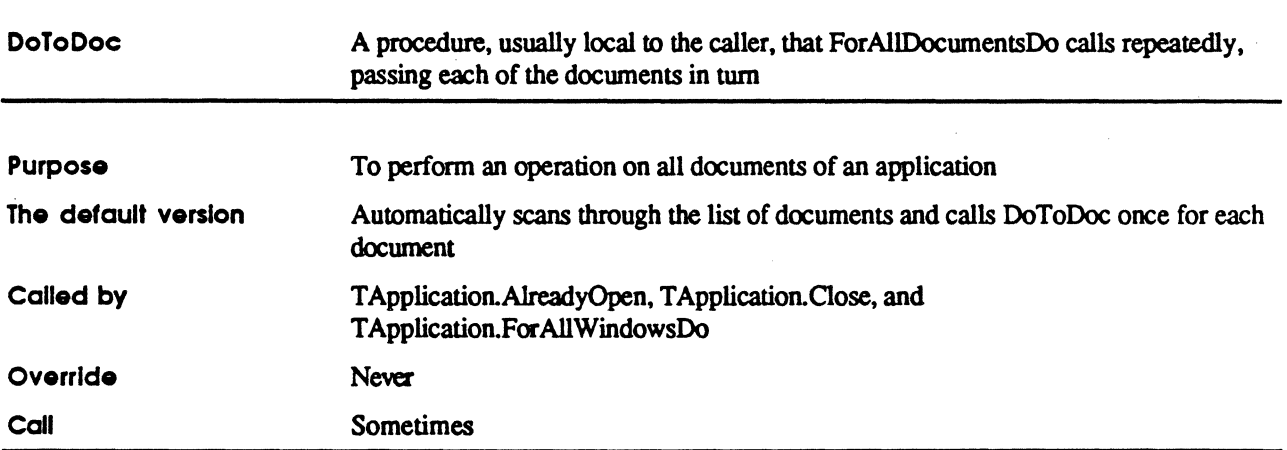

 $\cdot$ 

#### ForAIiWindowsDo

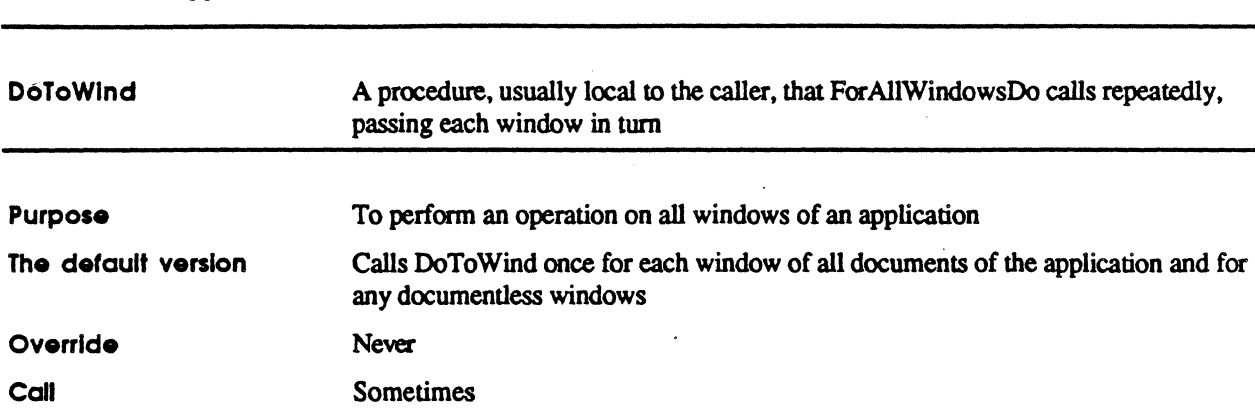

PROCEDURE TApplication.ForAllWindowsDo(PROCEDURE DoToWind(aWindow: TWindow));

#### GetDataToPaste

FUNCTION TApplication.GetDataToPaste(aDataHandle: Handle; VAR dataType: ResType): , LONGINT;  $\hat{\boldsymbol{\epsilon}}$ 

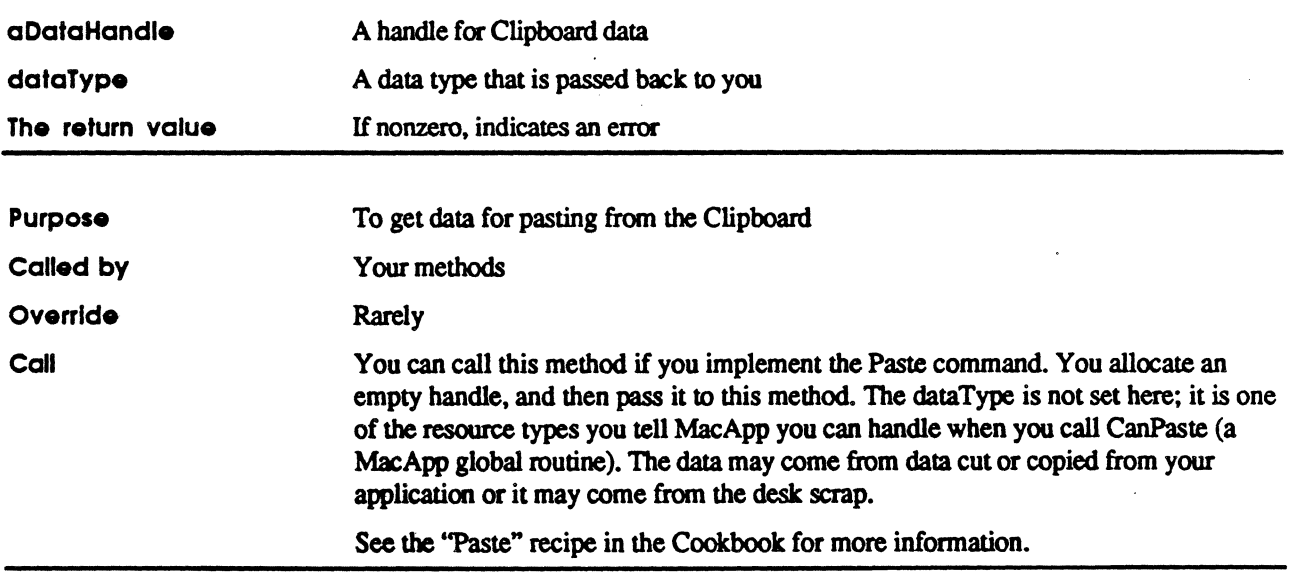

 $\ddot{\cdot}$ 

j.

 $\mathcal{L}$ 

#### **GetEvent**

**ARRESTS** 

PROCEDURE TApplication.GetEvent(eventMask: INTEGER; sleep: LONGINT; cursorRqn: RgnHandle; VAR anEvent: EventRecord): BOOLEAN;

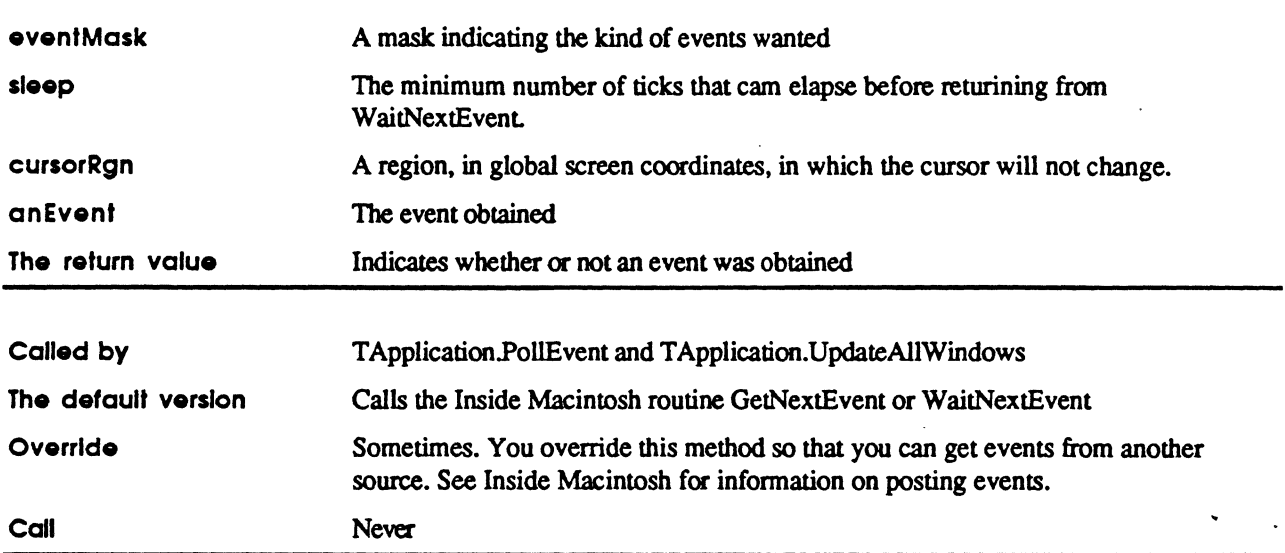

### **IApplication**

PROCEDURE TApplication. IApplication (itsMainFileType: OSType);

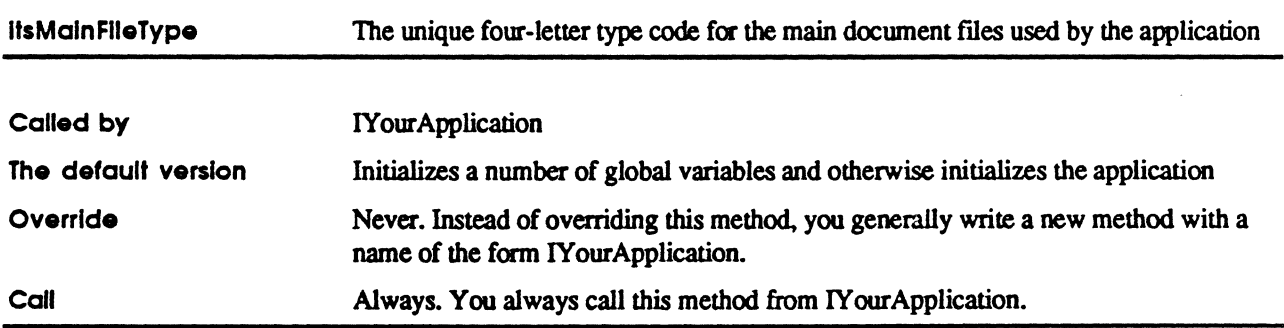

 $\cdot$ 

Idle

PROCEDURE TApplication. Idle (phase: IdlePhase);

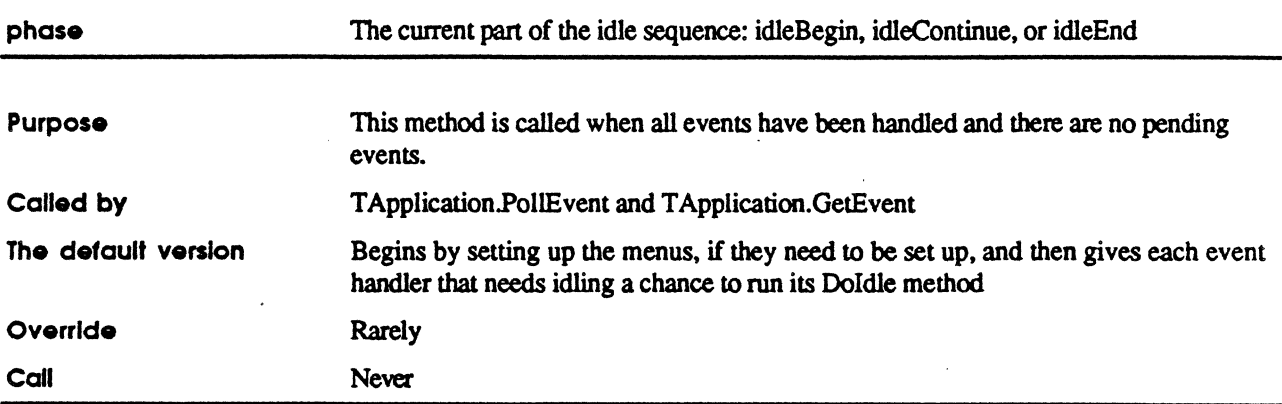

#### InstallCohandier

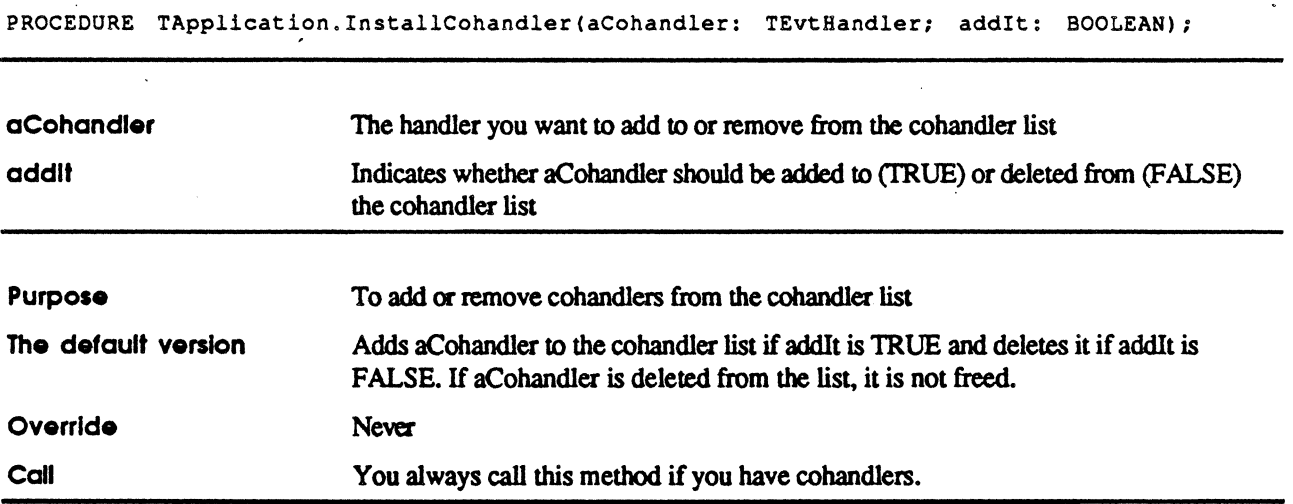

#### KindOfDocument

**CONTRACTOR** 

FUNCTION TApplication.KindOfDocument(itsCmdNumber: CmdNumber; itsPAppFile: PAppFile): CmdNumber;

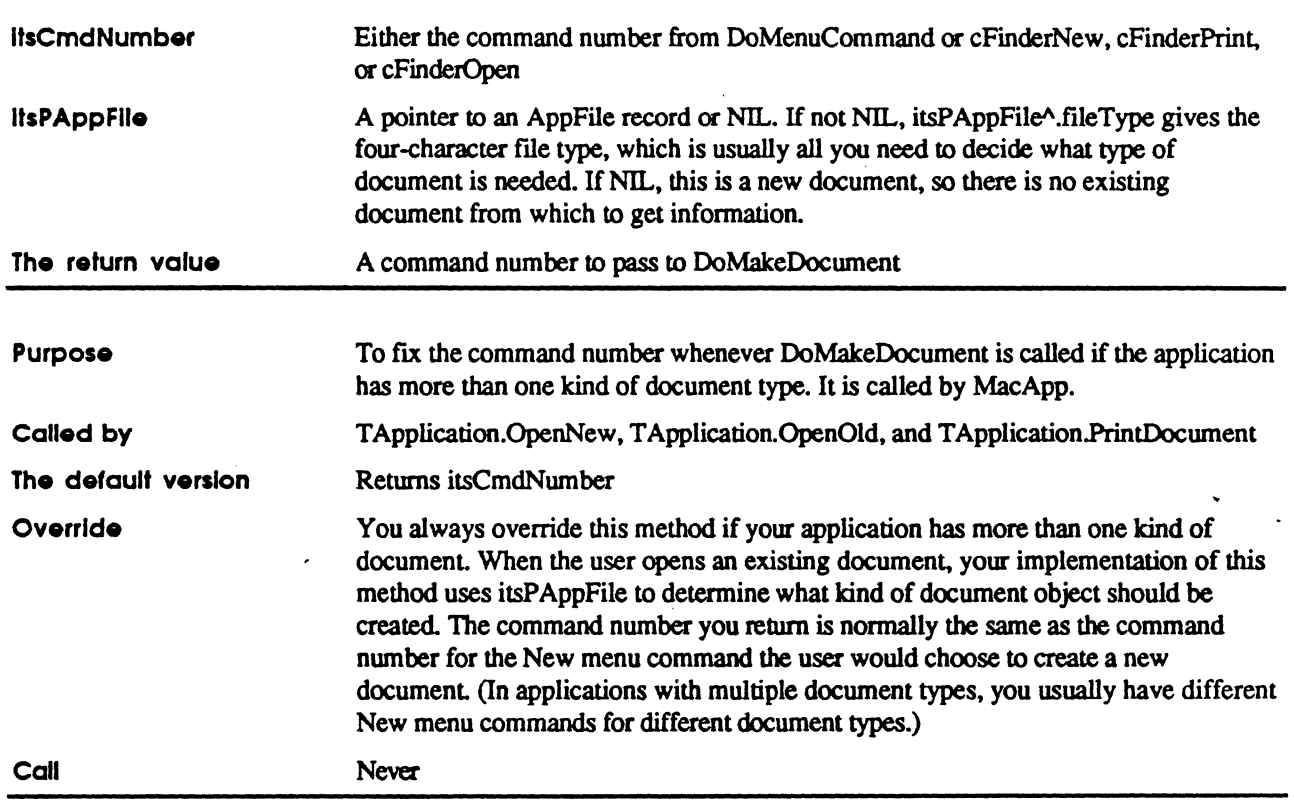

#### LaunchClipboard

PROCEDURE TApplication.LaunchClipboard;

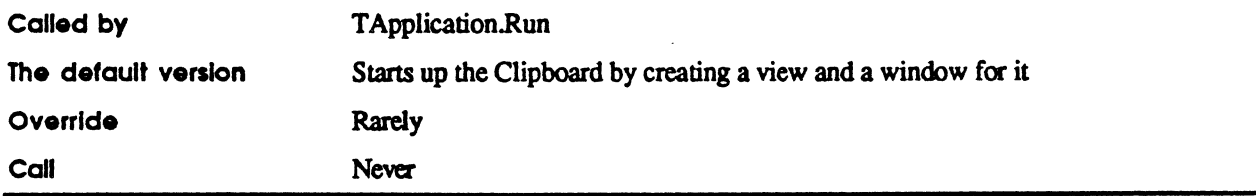

#### **Main EventLoop**

PROCEDURE TApplication.MainEventLoop;

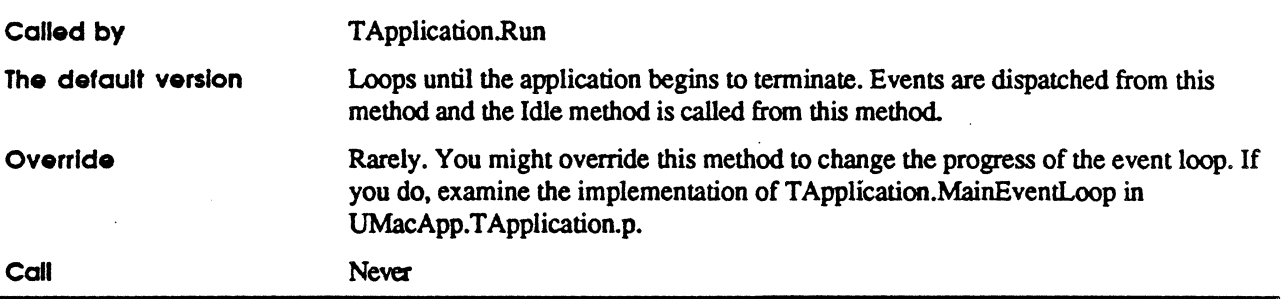

#### MakeViewForAlienClipboard

FUNCTION TApplication.MakeViewForAlienClipboard: TView;

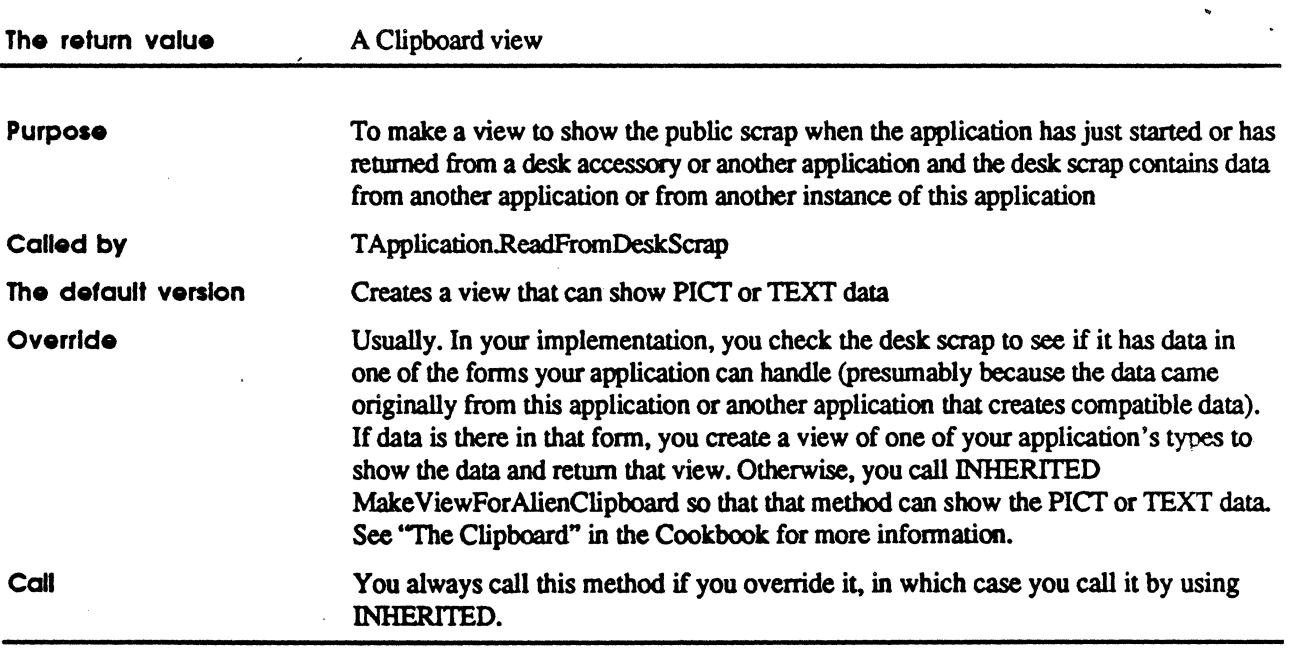

**OpenNew** 

PROCEDURE TApplication.OpenNew(itsCmdNumber: CmdNumber);

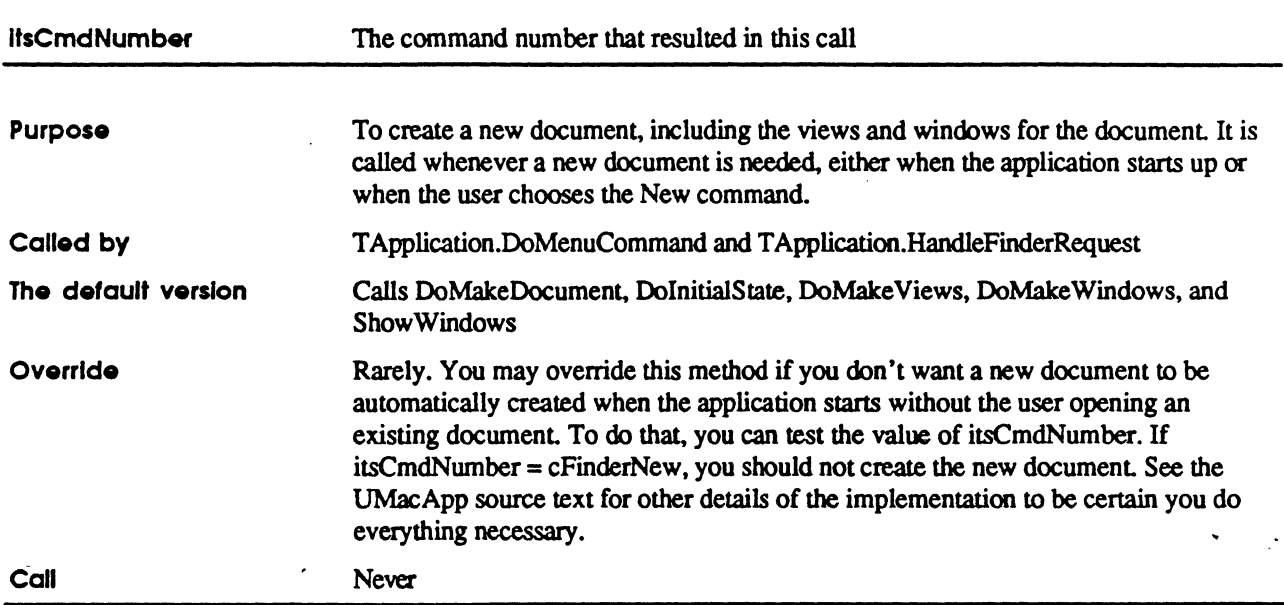

#### OpenOld

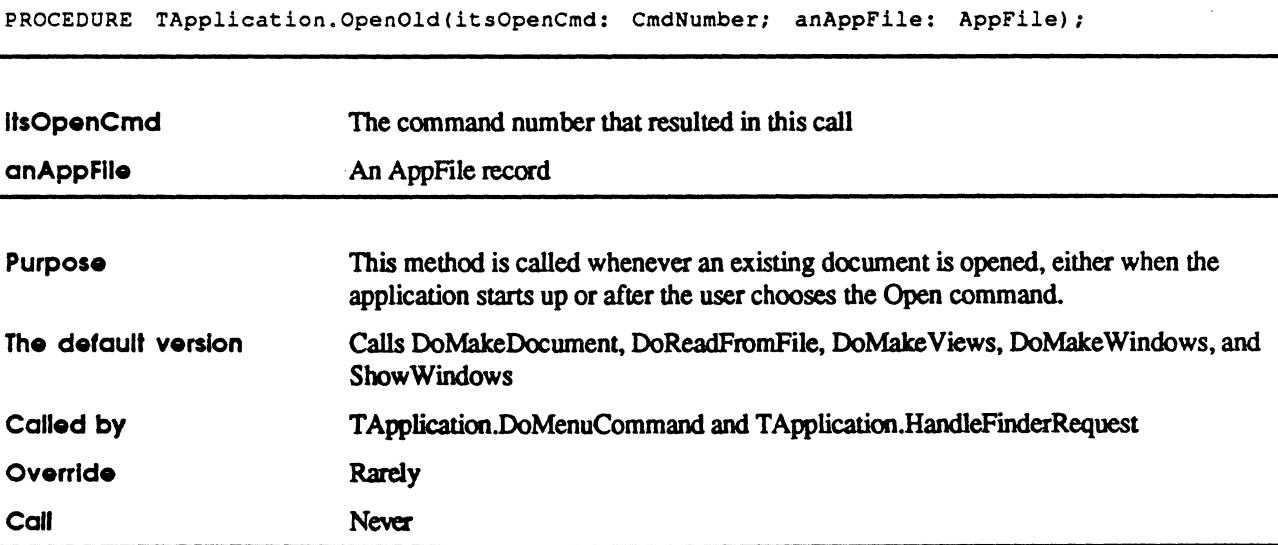

MacApp 2.0 Globals

#### PerformCommand

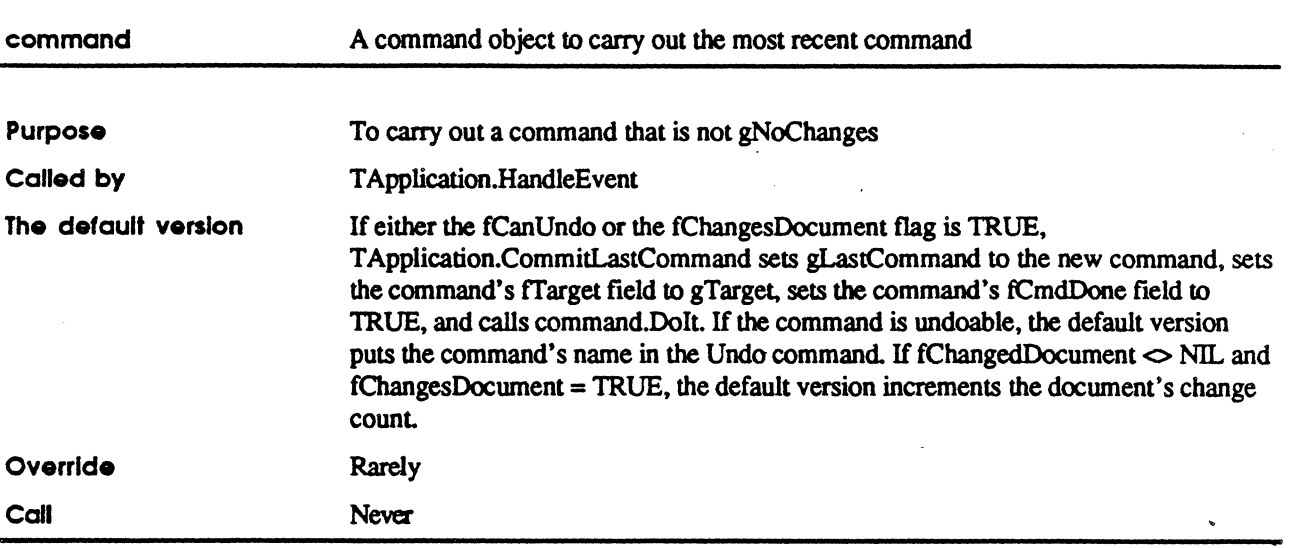

PROCEDURE TApplication.PerformCommand(command: TCommand);

#### PrintDoeument

FUNCTION TApplication. PrintDocument (anAppFile: AppFile): BOOLEAN;

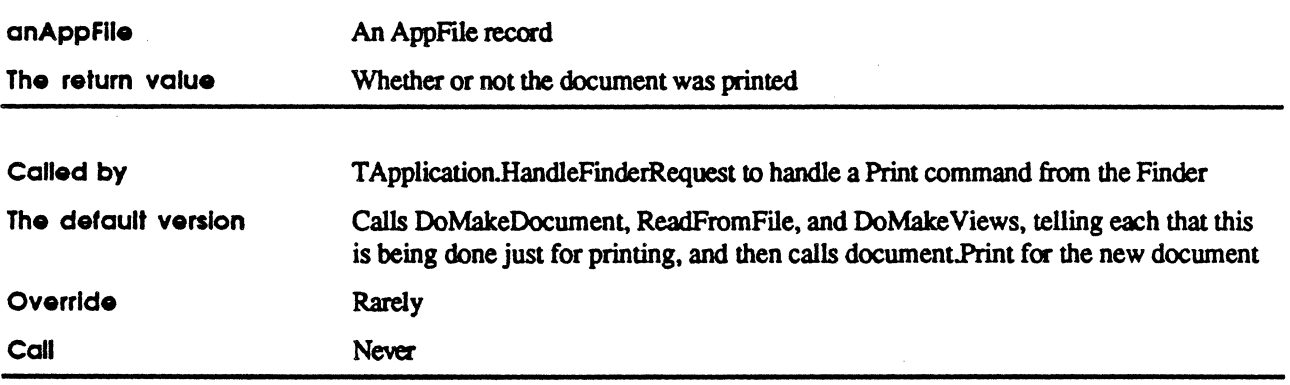

 $\mathcal{L}_{\bullet}$ 

#### **Run**

PROCEDURE TApplication.Run;

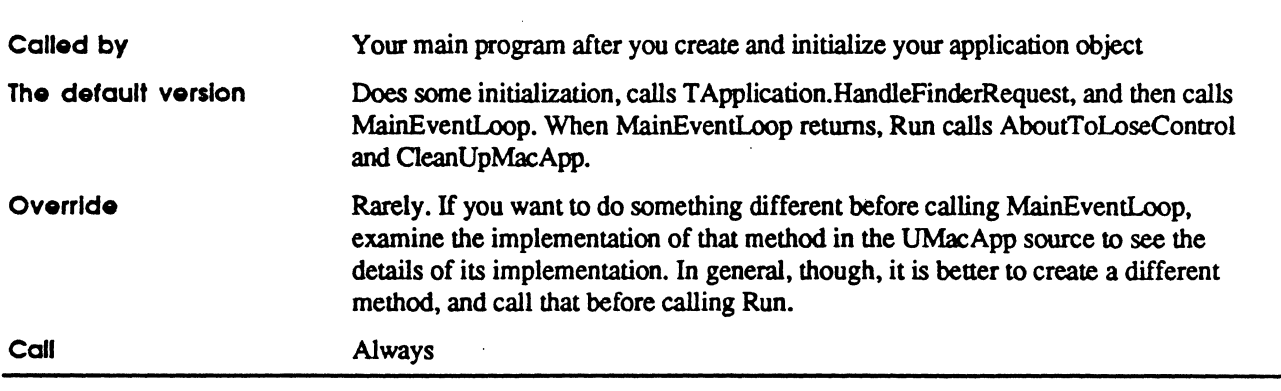

#### **SetUndoText**

PROCEDURE TApplication. SetUndoText (cmdDone: BOOLEAN; aCmdNumber: CmdNumber);

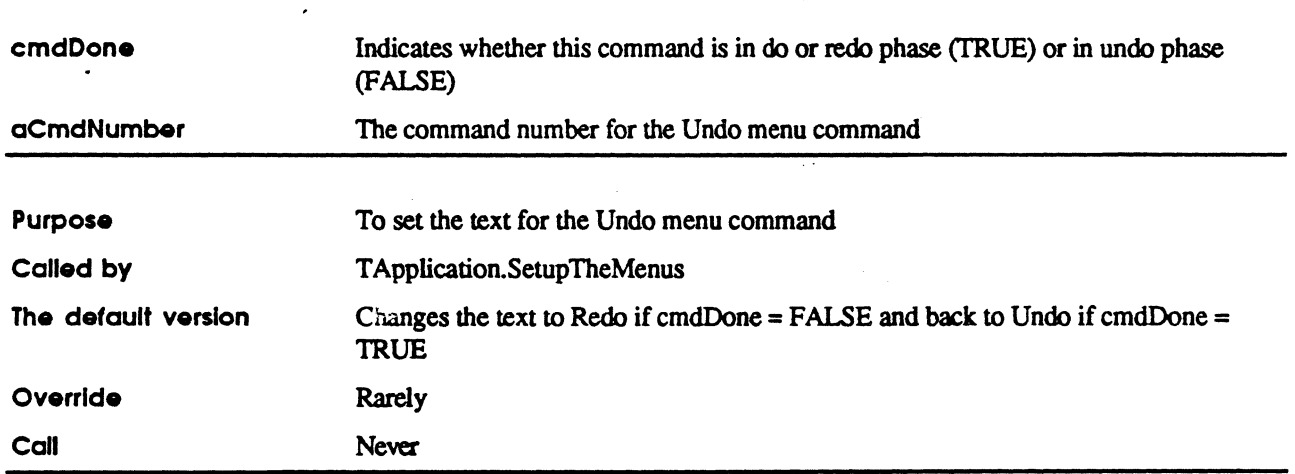

 $\ddot{\cdot}$ 

#### **ShowError**

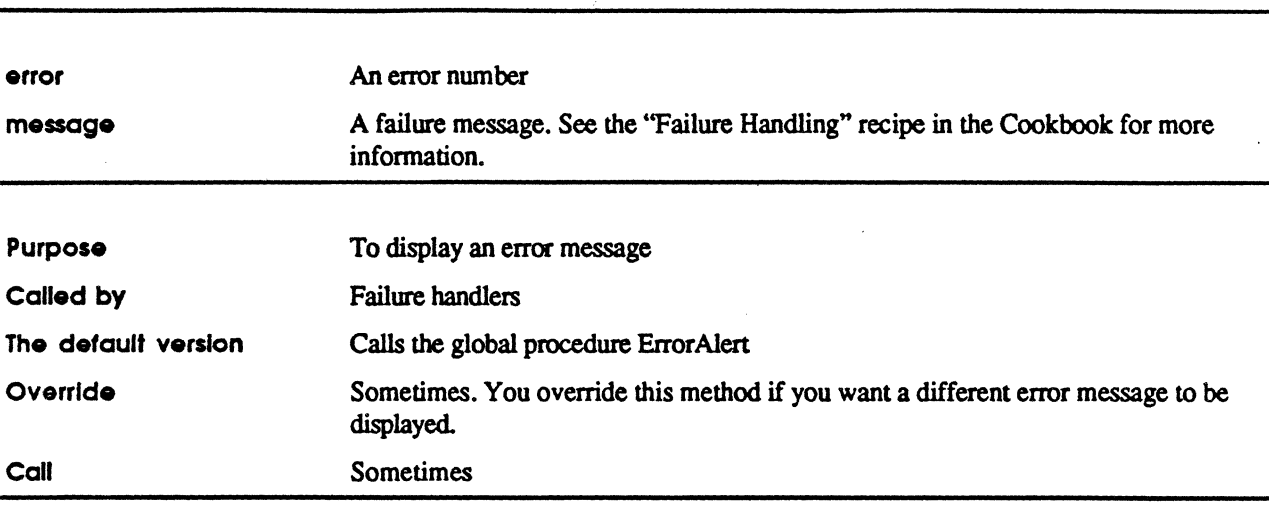

PROCEDURE TApplication. ShowError (error: OSErr; message: LONGINT);

 $\ddot{\cdot}$ 

#### **SFGetParms**

PROCEDURE TApplication.SFGetParms(itsCmdNumber: CmdNumber; VAR dlgID: INTEGER; VAR where: Point; VAR fileFilter, dlgHook, filterProc: ProcPtr; typeList:

HTypeList);

 $\left($ 

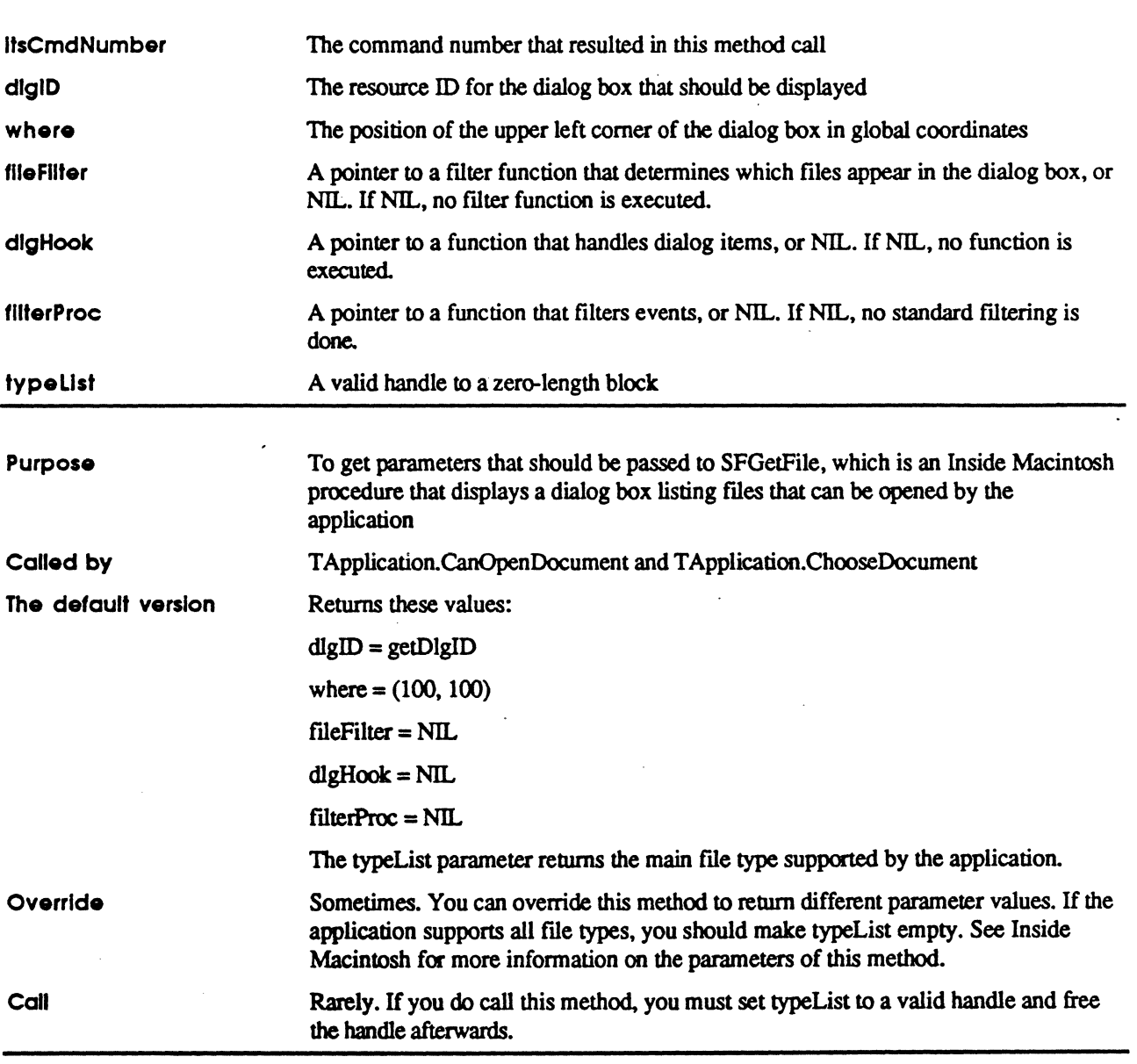

 $\mathcal{L}_{\mathcal{A}}$ 

 $\pm$ 

 $\overline{\phantom{0}}$ 

 $\ddot{i}$ 

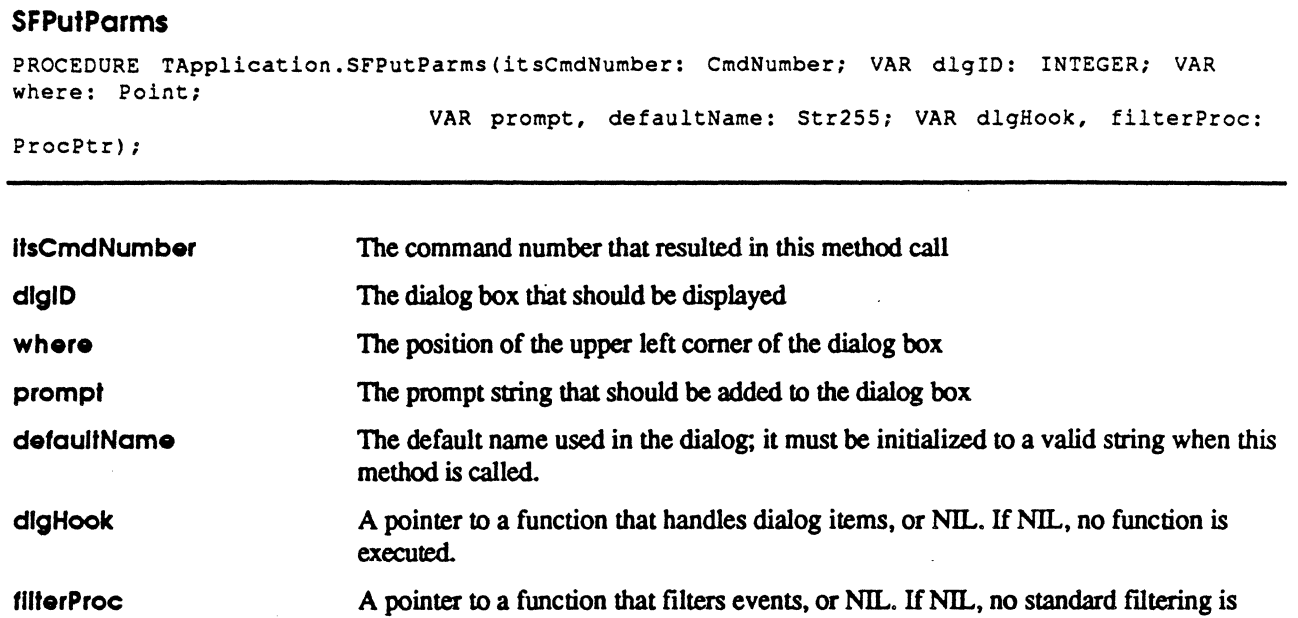

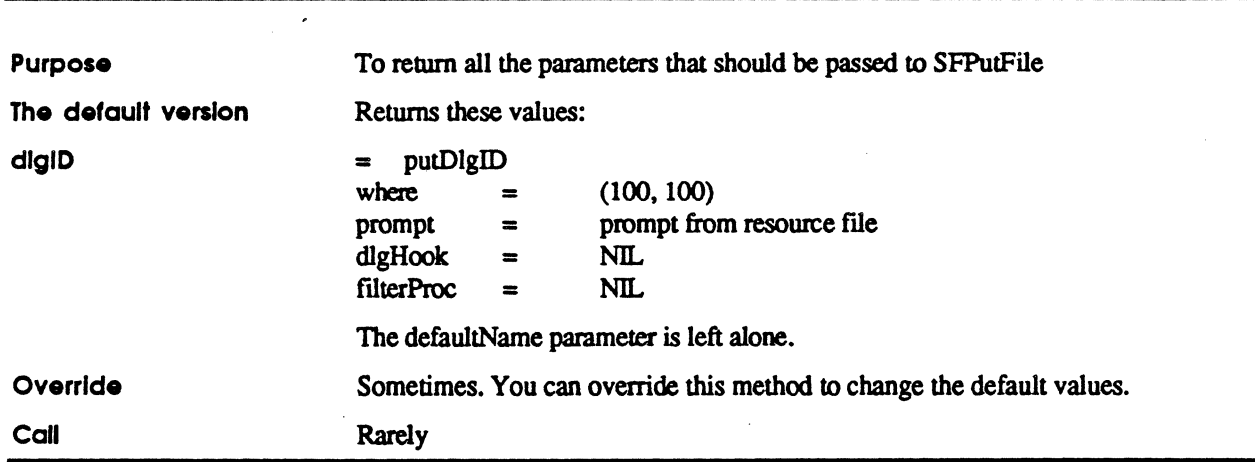

done.

#### MacApp 2.0 Globals

 $\ddot{\cdot}$ 

j.

#### **TrackCursor**

FUNCTION TApplication.TrackCursor: BOOLEAN;

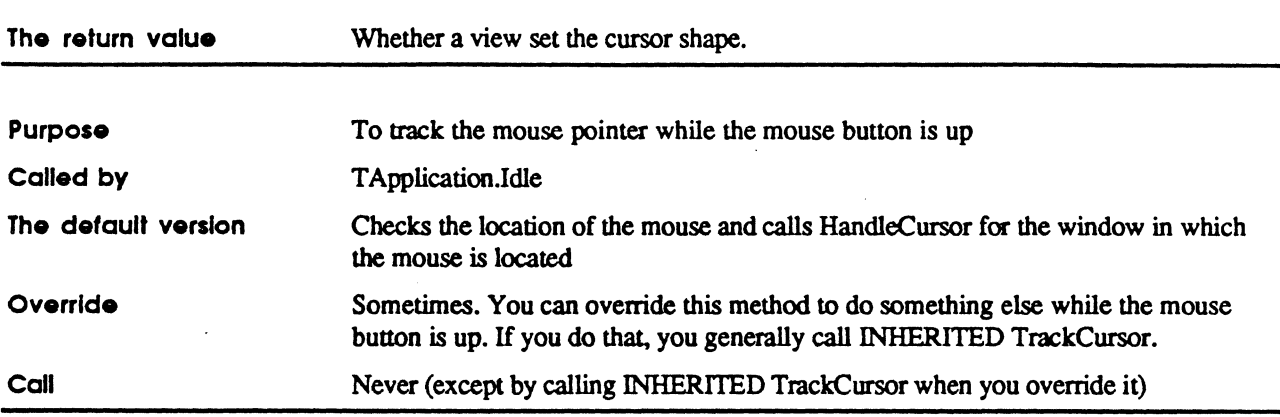

MacApp 2.0 Globals

 $\ddot{\phantom{a}}$ 

 $\big($ 

### **TDocument**

Customize: always Instantiate: never Call methods: rarely

The document object controls the data of the document.

Almost every application must define at least one descendant of TDocument for its own document type. The only exception is for "documentless" applications. in which the application icon is always opened.

You generally add fields to your document type to store the views of the document.

If your application has more than one kind of document. you usually create more than one descendant of TDocument, one for each kind of document. For example. an integrated application might have a'ITextDocument. a TSpreadSheetDocument. and a TGraphicsDocument type.

Most MacApp applications can have several document objects at a time. which may all be of a single type or may be of different types. The document objects are stored in a TList object stored in gDocList.

Each document object can have one document file. You can use the data and resource forks of the file or use either fork alone. Normally. the entire contents of the file is read into memory when the file is opened. but support is provided for disk-based documents. If the resource fork is used, the document's resource file is on top of the resource file list when DoRead and DoWrite are called. Otherwise, you need to call UseResFile to make sure that the right resource file is on top.

When a document is saved, MacApp normally saves the altered version of the document to a new file and then, when the save operation has been successfully completed. renames the new version of the file. erasing the old version.

A number of the fields of TDocument determine whether the data and resource forks of the file are both opened and how the file is treated when it is saved:

- fDataOpen and fRsrcOpen determine whether or not the data and resource forks of the file should be kept open at all times. Most applications set both to FALSE. An application can have either or both TRUE if the application uses disk-based documents.
- *Note:* Keeping resource files open at all times is usually a bad idea because of the space required for multiple resource maps and the slow searching of multiple files (especially with the 64K ROM). We recommend that keepsRsrcOpen always be FALSE.
- fDataPerm and fRsrcPerm determine what permission is used to open each fork of the file. Each of those can have the values
	- fsRdPerm, for read-only permission
	- fsWrPerm, for write-only permission
	- fsRdWrPerm, for read and write permission
	- fsRdWrShPerm, for shared permission
- fSaveInPlace determines what happens when there isn't enough disk space to save a copy of the file instead of writing over the original. Its values can be
	- sipNever, to indicate that the original file should never be overwritten
	- sipAlways, to indicate that the original file should always be overwritten when there is not enough space for a copy
	- sipAskUser, to indicate that the user should be asked whether or not the original file should be overwritten when there is not enough space for a copy

See the description of IDocument for information on how these fields are initialized.

Programmers who want to implement work files such as MacWrite uses should open them in TY ourDocumenLIY ourDocument and close them in TY ourDocument.Free. TY ourDocumenLFreeDara should reset the work file to the same state set by IYourDocument. TYourDocument. DoInitialState should set up the work file for an empty document (if necessary) and TY our Document DoRead should set up the work file for an existing document (if necessary). fSaveExists is a reliable indicator of whether a main document file exists or not (and, if fDataOpen or fRsrcOpen is TRUE, whether the corresponding refNum is valid).

Ancestors: TObject, TEvtHandler

#### **Fields**

(

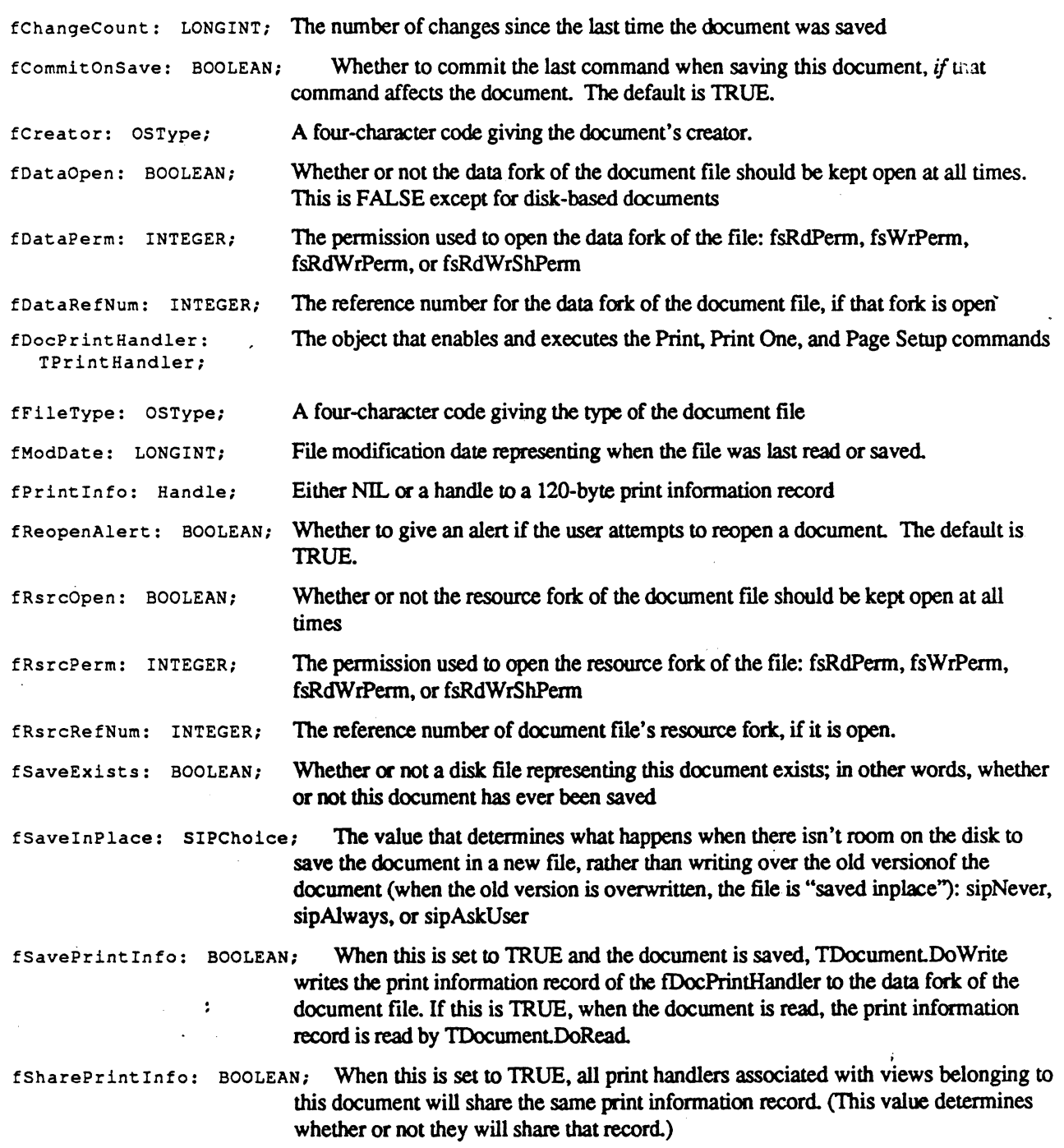

MacApp 2.0 Globols

 $\overline{\mathbb{C}}$ 

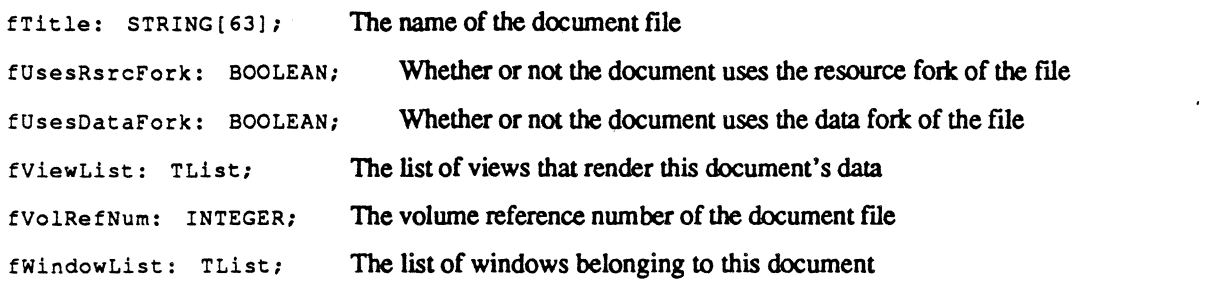

 $\ddot{\phantom{a}}$ 

#### Close

PROCEDURE TDocument.Close;

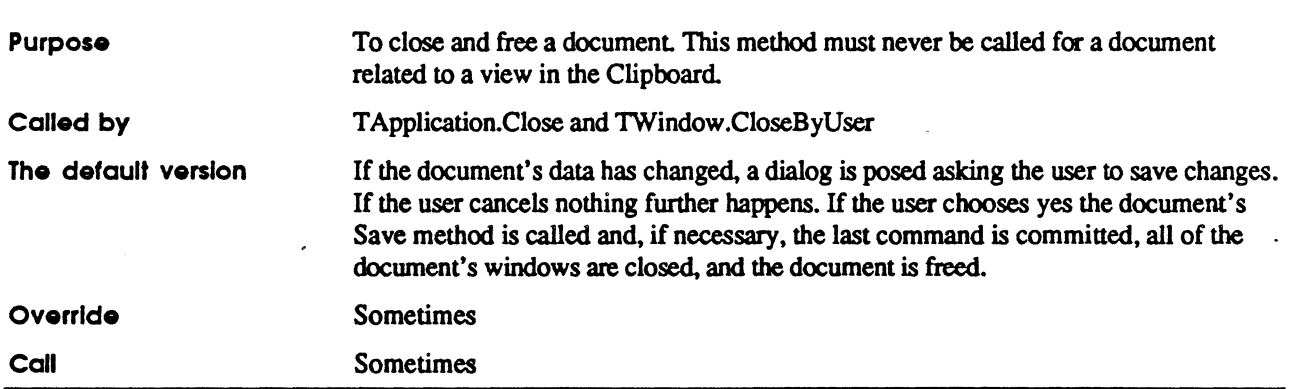

#### DoInitialState

PROCEDURE TDocument.DoInitialState;

 $\ddot{\bullet}$ 

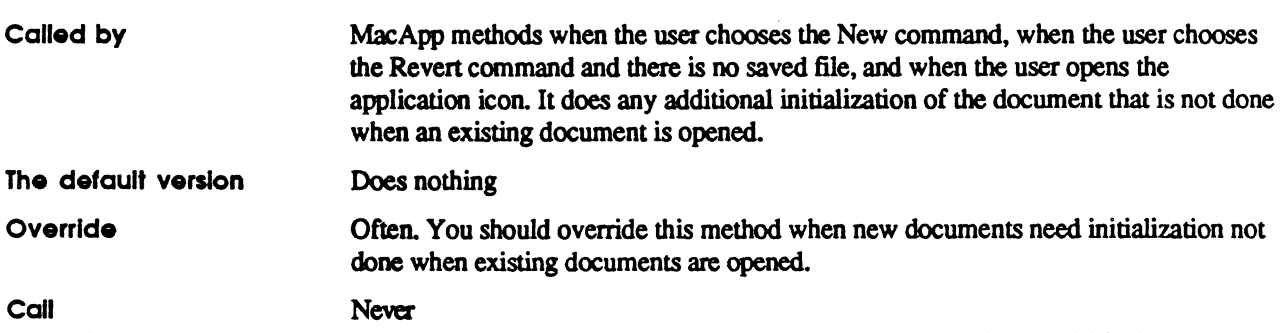

#### DoMakeWindows

PROCEDURE TDocument.DoMakeWindows;

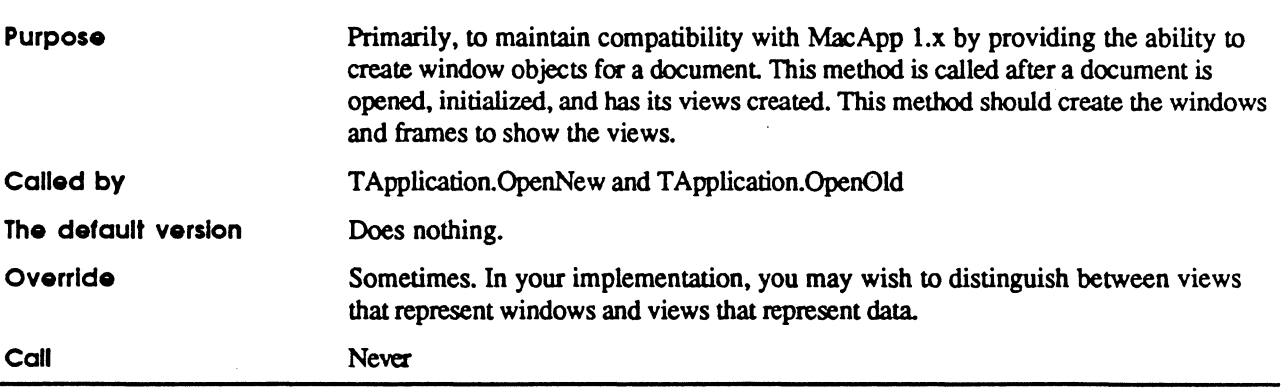

#### **DoMakeViews**

 $f\cdot \tilde{a}$ 'f  $\sim$ 

PROCEDURE TDocument. DoMakeViews (forPrinting: BOOLEAN);

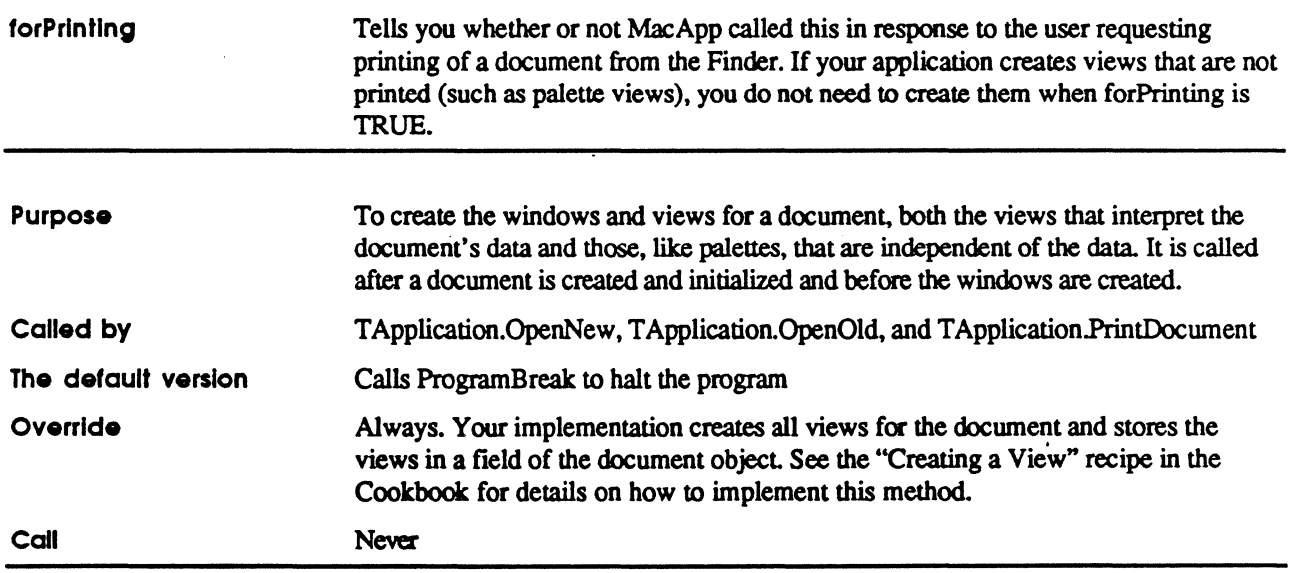

 $\ddot{\bullet}$ 

#### DoMenuCommand

FUNCTION TDocument.DoMenuCommand(aCmdNumber: CmdNumber): TCommand; OVERRIDE;

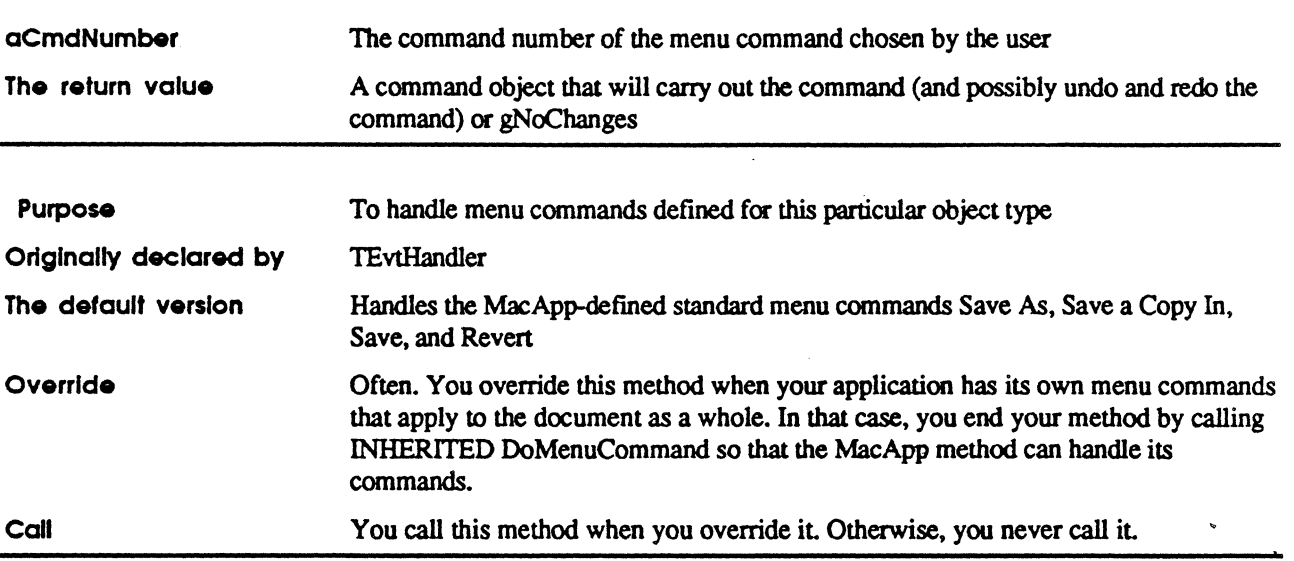

### OoNeedOiskSpace

 $\blacksquare$ 

PROCEDURE TDocument. DoNeedDiskSpace (VAR dataForkBytes, rsrcForkBytes: LONGINT);

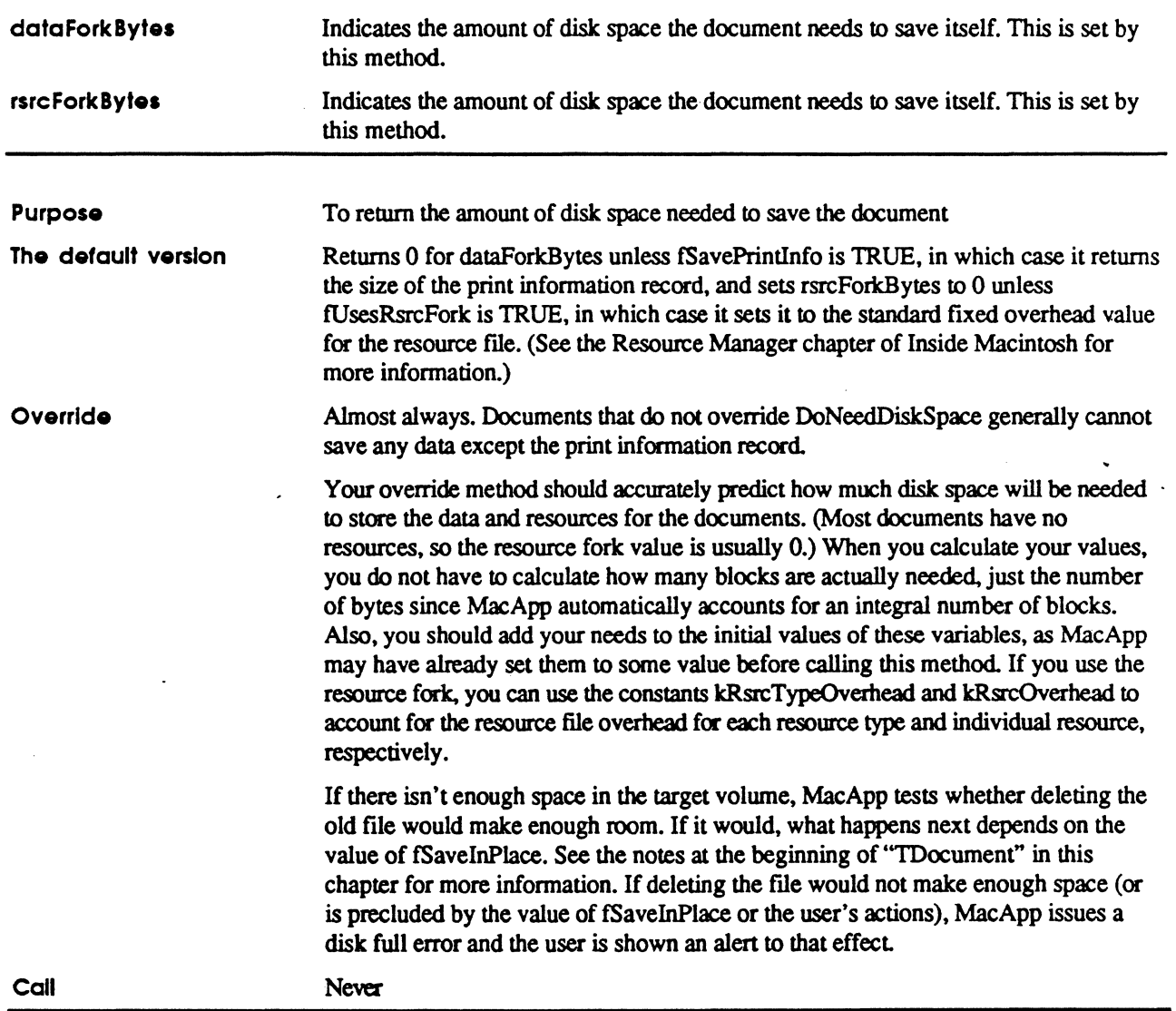

 $\ddot{\phi}$ 

 $\overline{\mathbf{C}}$ 

DoRead

PROCEDURE TDocument.DoRead(aRefNum: INTEGER; rsrcExists, forPrinting: BOOLEAN);

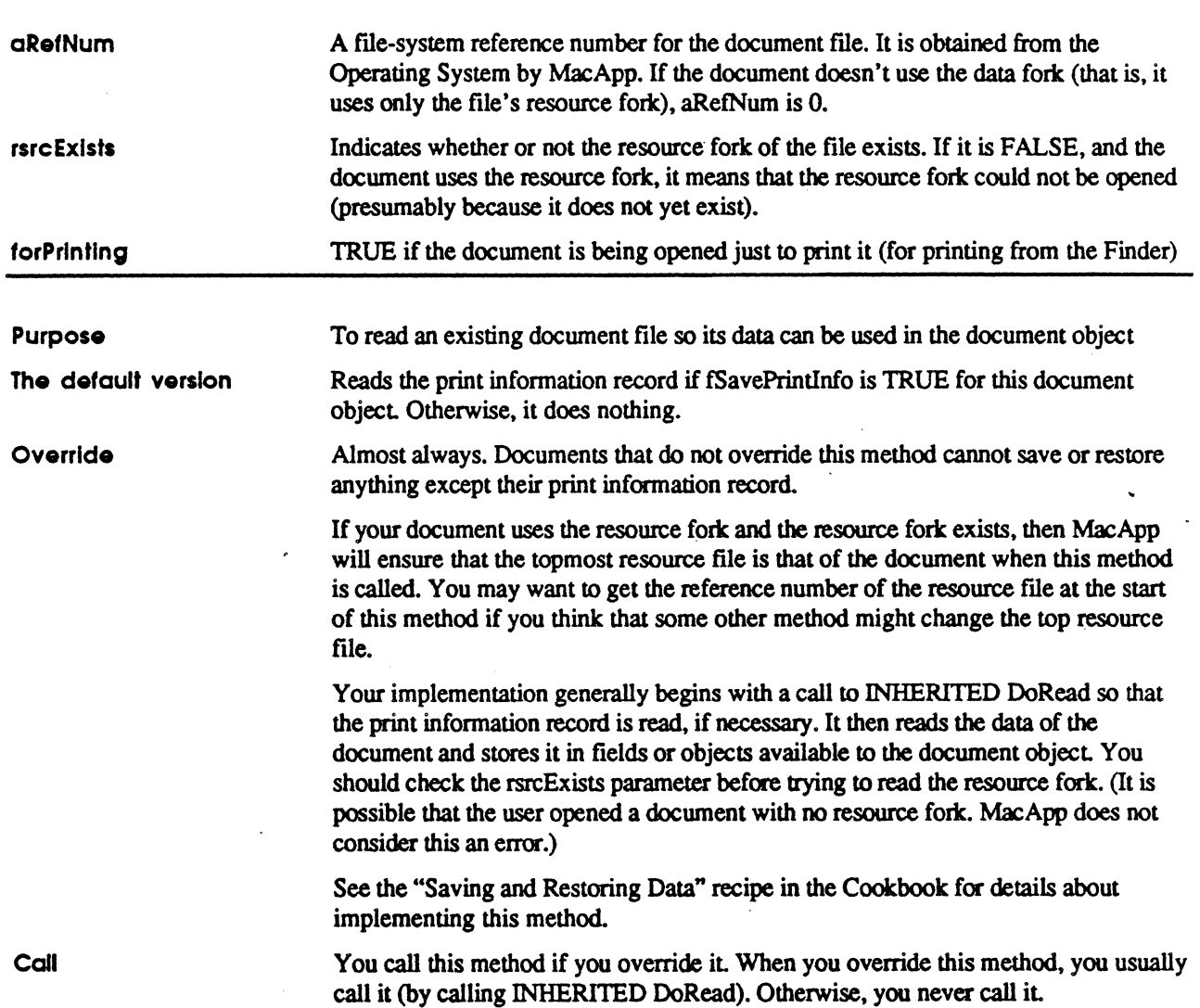

 $\ddot{\phantom{a}}$ 

### DoSefupMenus

PROCEDURE TDocument.DoSetupMenus; OVERRIDE;

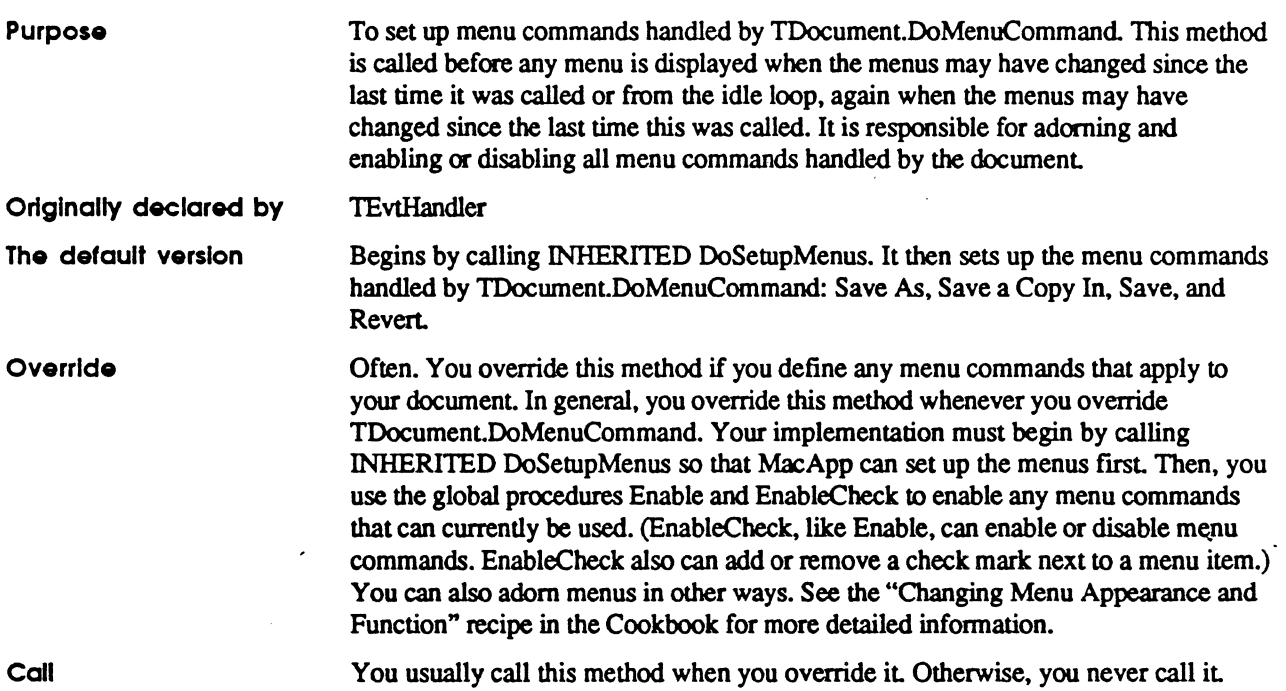

 $\ddot{\cdot}$ 

 $\overline{\mathbf{C}}$ 

DoWrite

 $\mathcal{L}_{\mathcal{A}}$ 

 $\ddot{\phantom{a}}$ 

PROCEDURE TDocument. DoWrite (aRefNum: INTEGER; makingCopy: BOOLEAN);

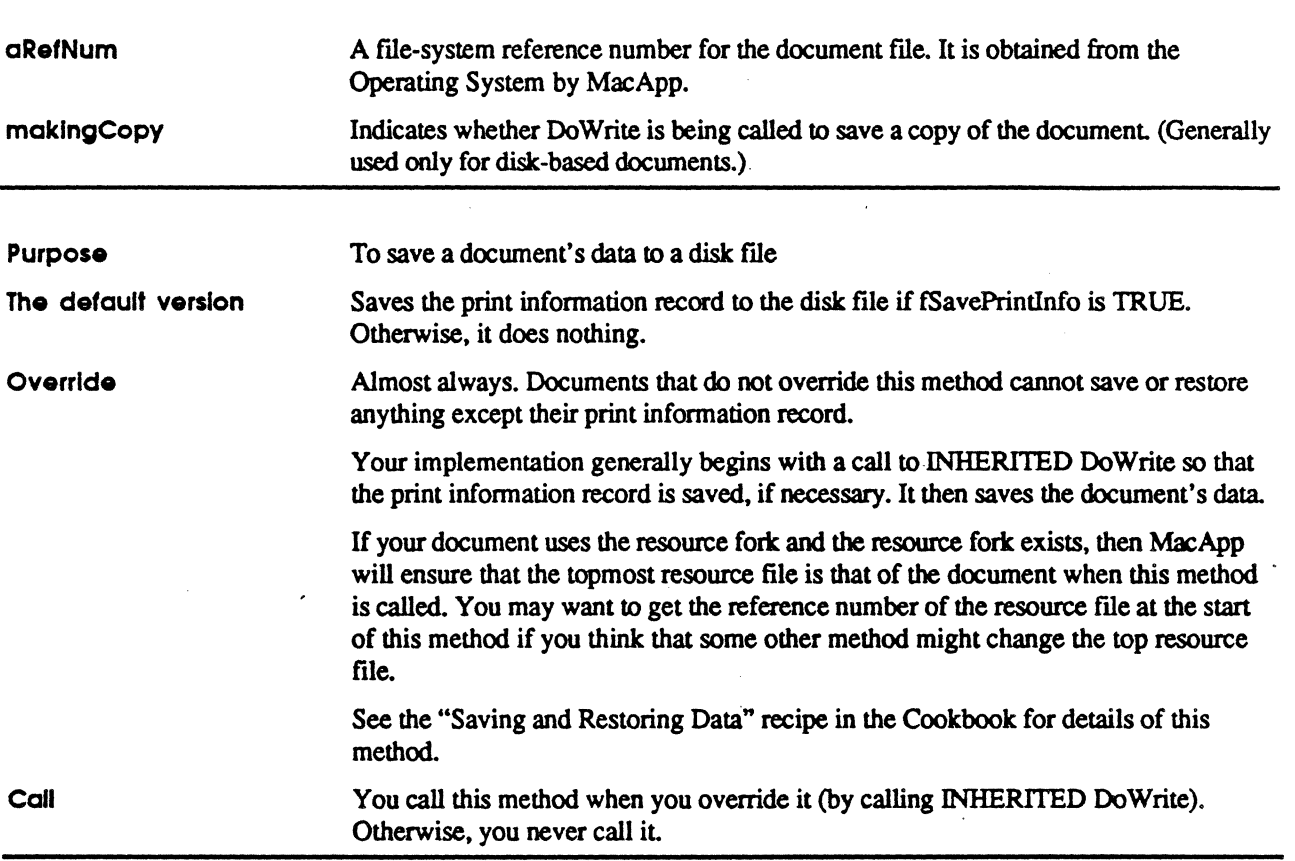

#### ForAllVlewsDo

 $\ddot{\phantom{0}}$ 

 $\sim$   $\sim$ 

PROCEDURE TDocument.ForAllViewsDo (PROCEDURE DoToView (aView: TView));

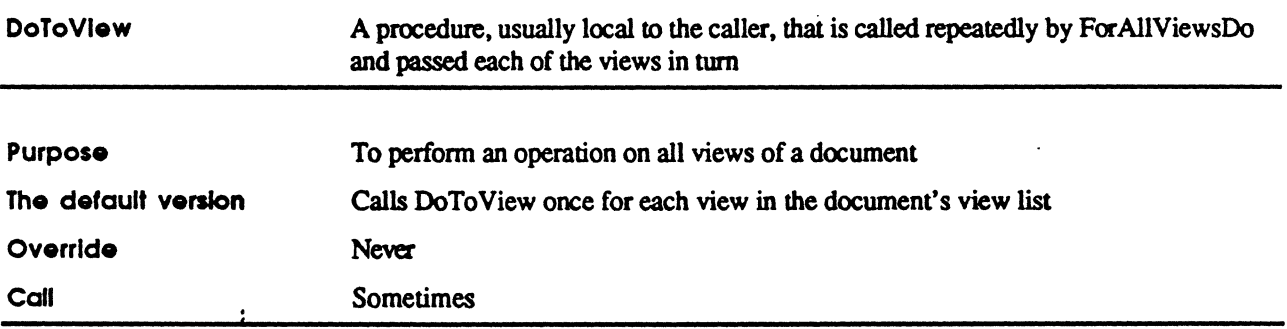

# **ForAIIWindowsDo**<br>PROCEDURE TDocument.ForAllWindowsDo(PROCEDURE DoToWind(aWindow: TWindow));

DoToWlnd Purpose The default version Override Call A procedme, usually local to the caller, that is called repeatedly by ForAllWmdowsDo and passed each window of this document in tum To perform an operation on all windows of a document Automatically scans through the document's list of windows and calls DoToWind once for each window Never Sometimes

#### FreeOata

PROCEDURE TDocument.FreeData;

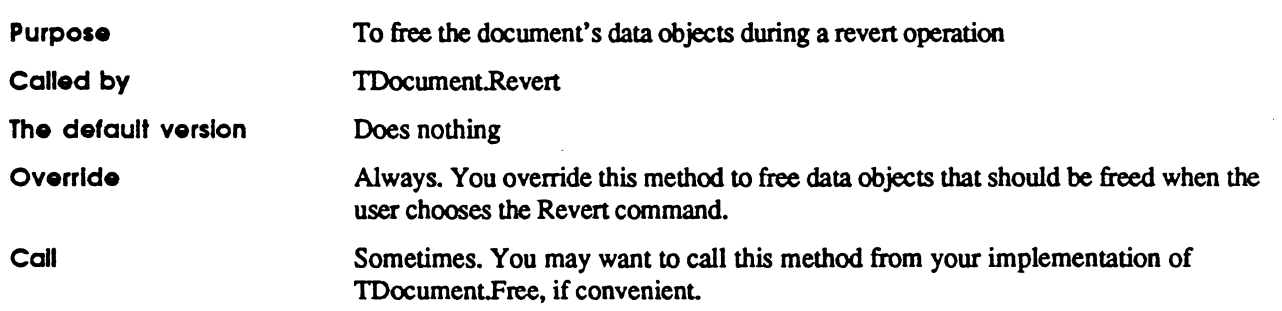

#### **Free File**

PROCEDURE TDocument.FreeFile;

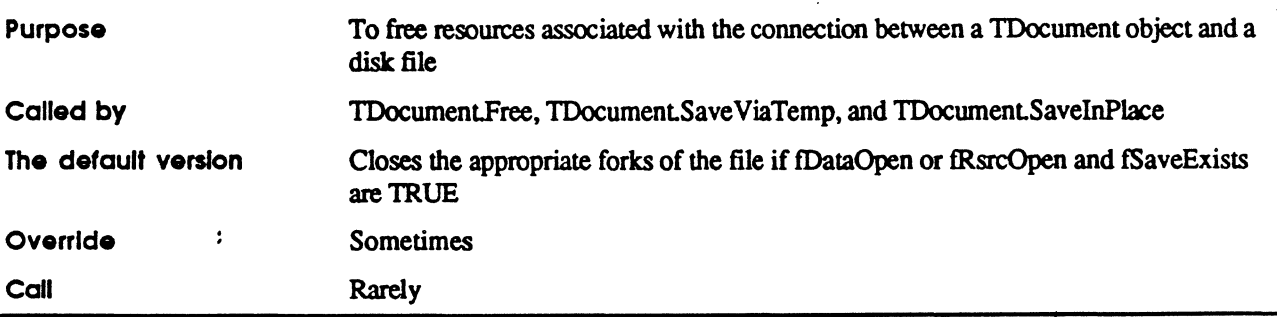

#### FreeFromClipboard

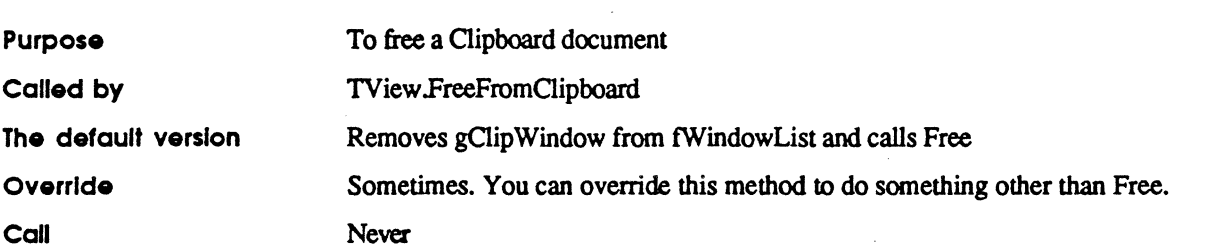

#### PROCEDURE TDocument.FreeFromClipboard;

### **GetTempName**

PROCEDURE TDocument.GetTempName(VAR fileName: Str255);

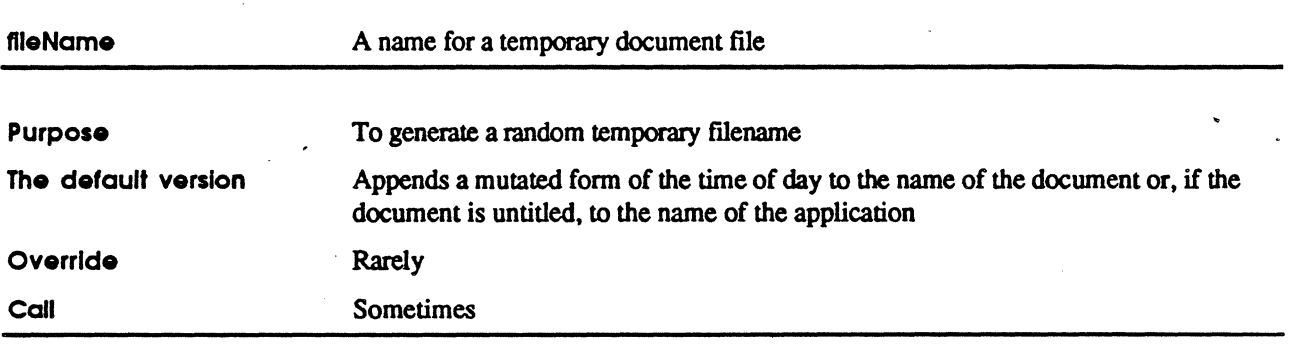

#### IDocument

 $\left| \right|$ 

if

PROCEDURE TDocument.IDocument(itsFileType, itsCreator: OSType; usesDataFork, usesRsrcFork, keepsDataOpen, keepsRsrcOpen: BOOLEAN);

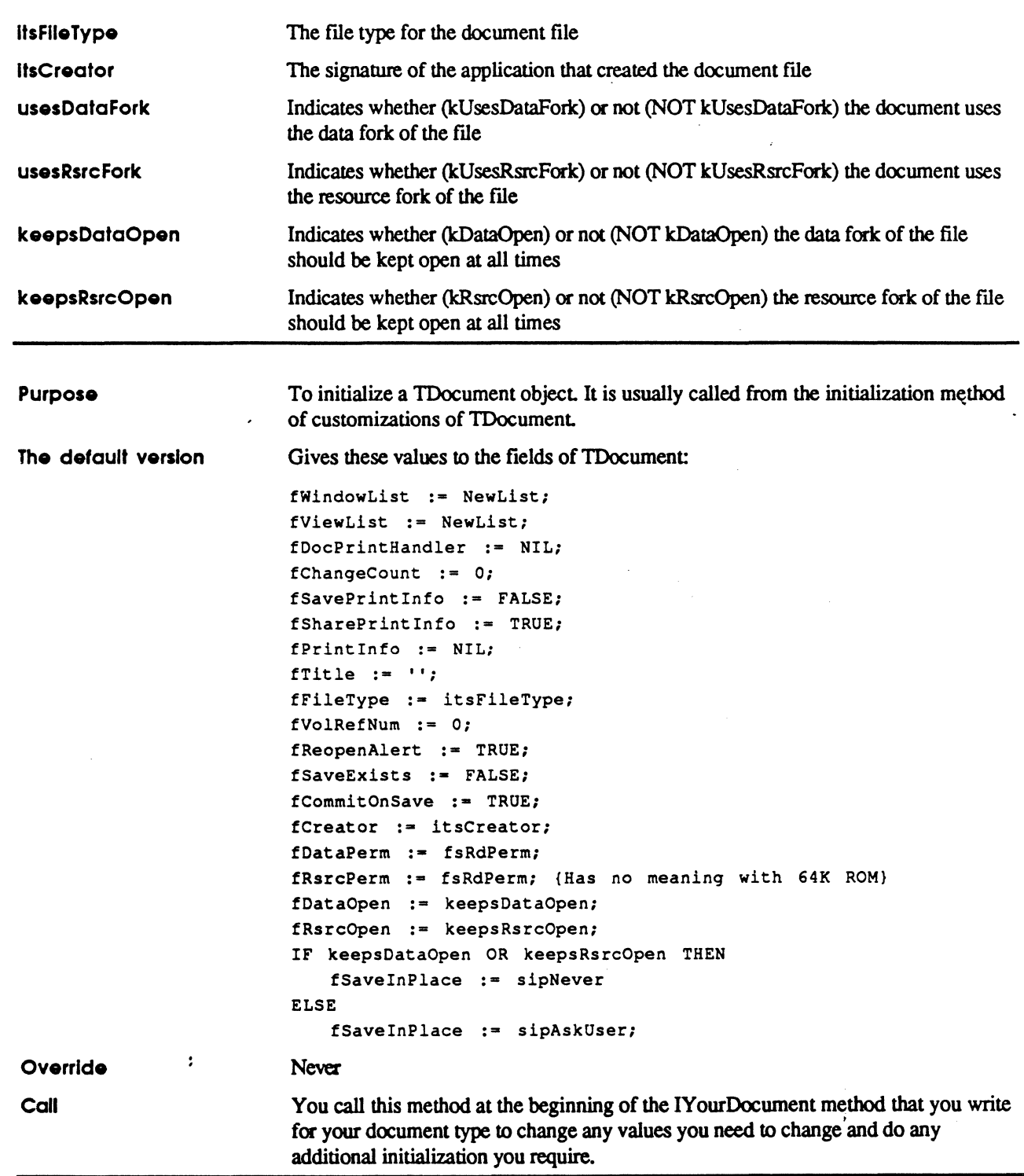

#### SavedOn

PROCEDURE TDocument .SavedOn (fileName: Str255; volRefNum: INTEGER);

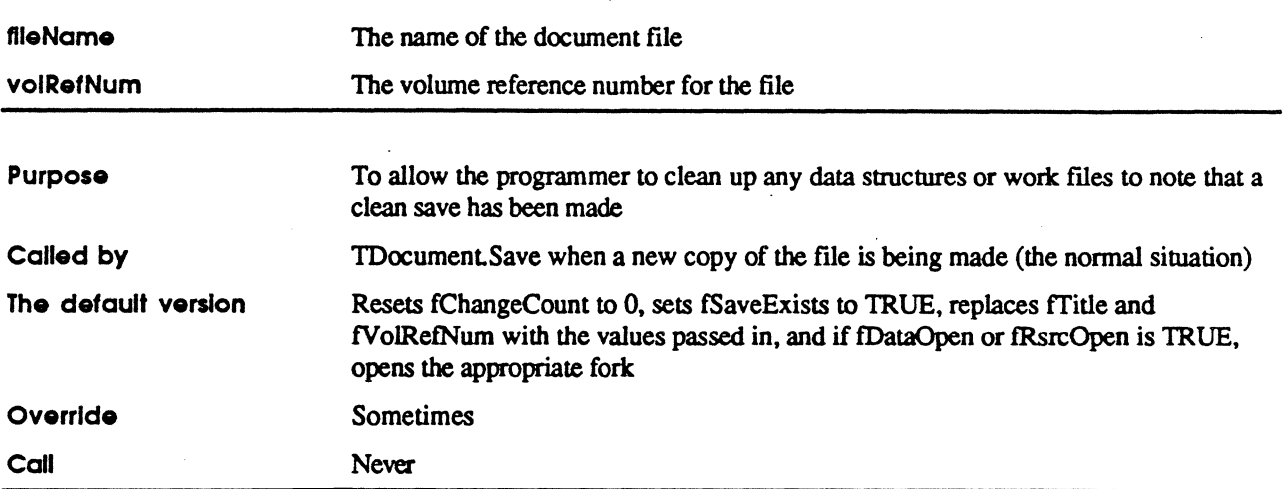

#### **SaveInPlace**

```
PROCEDURE TDocument.SaveInPlace(itsCmdNumber: CmdNumber; makingCopy: BOOLEAN; VAR 
fileName: Str255;
```
volRefNum: INTEGER);

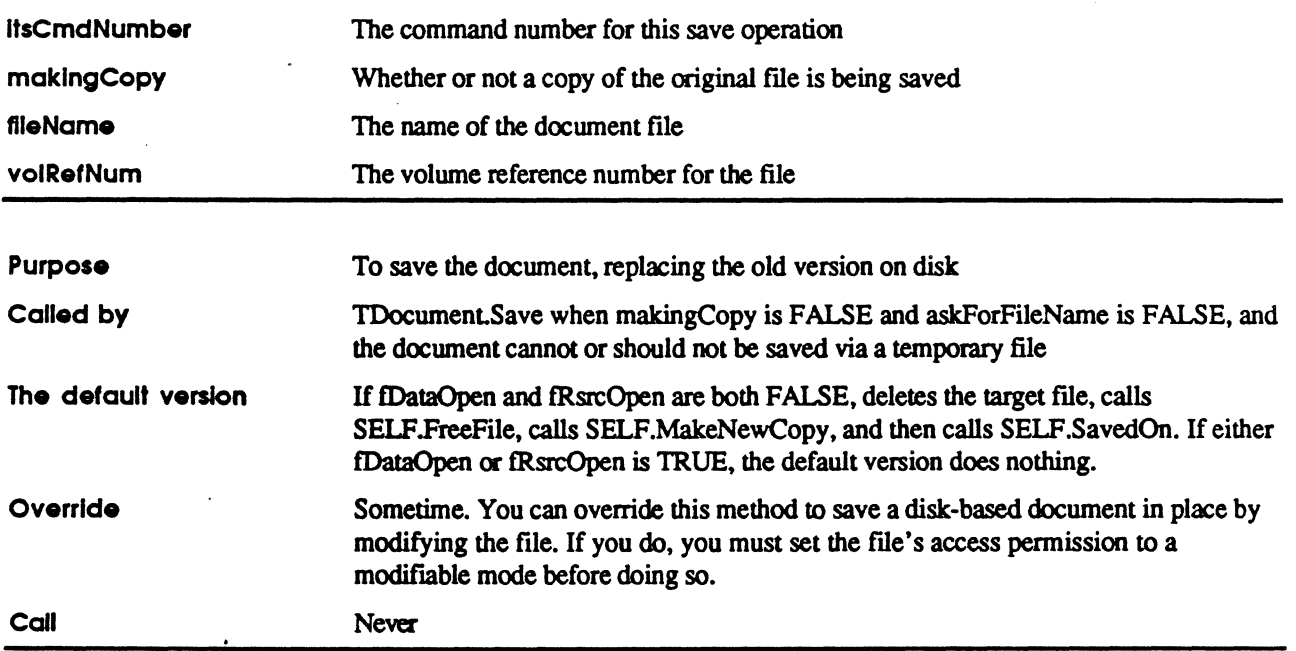

#### **SaveVlaTemp**

 $\blacksquare$ 

PROCEDURE TDocument.SaveViaTemp(itsCmdNumber: CmdNumber, makingCopy: BOOLEAN, VAR fileName:

Str255; volRefNum: INTEGER);

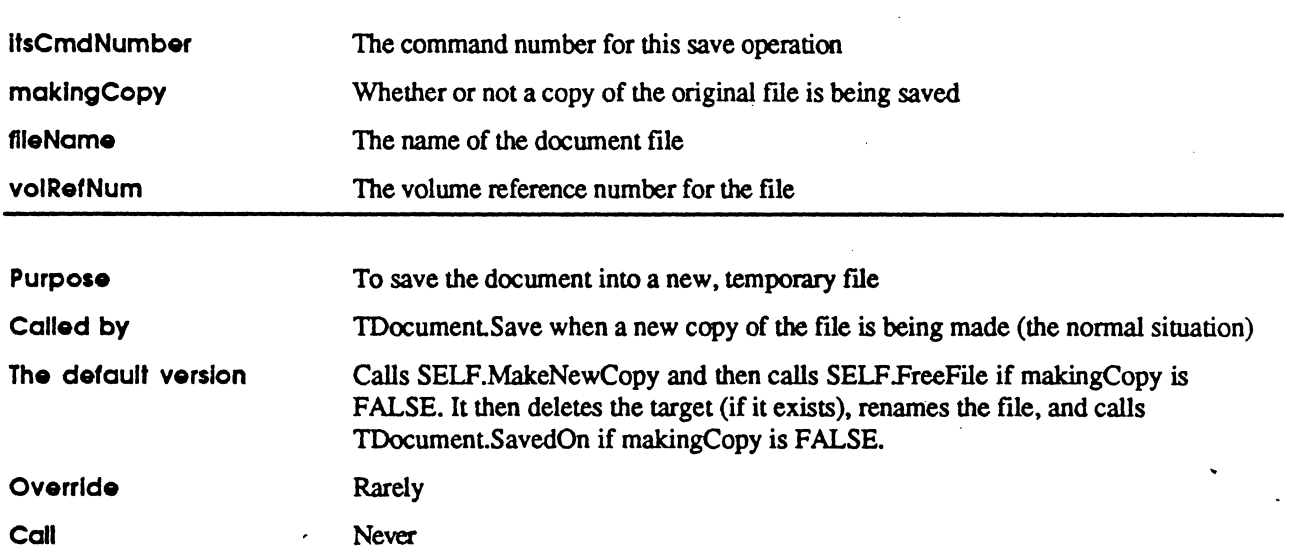

#### **SetTitle**

PROCEDURE TDocument.SetTitle(aTitle: Str255);

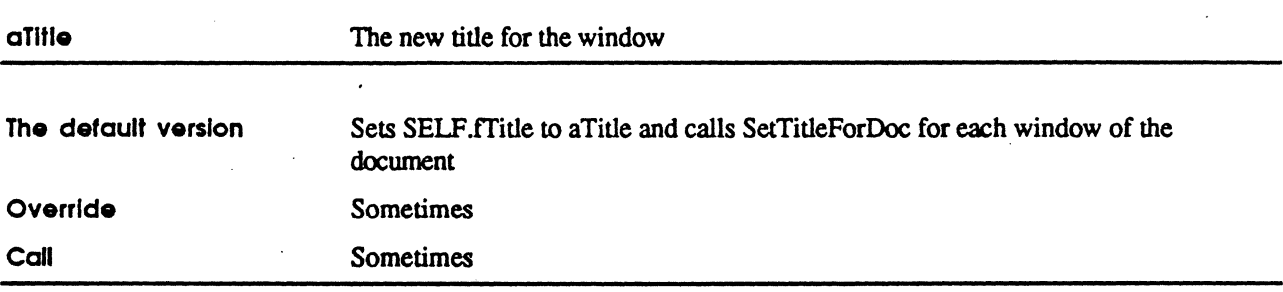

### **ShowReverted**

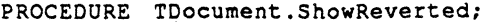

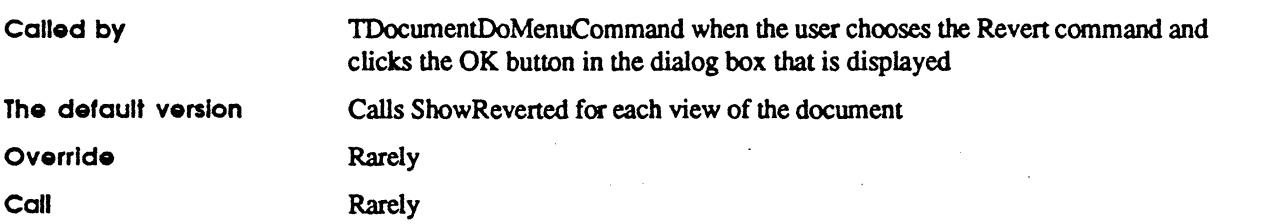

#### ShowWindows

PROCEDURE TDocument.ShowWindows;

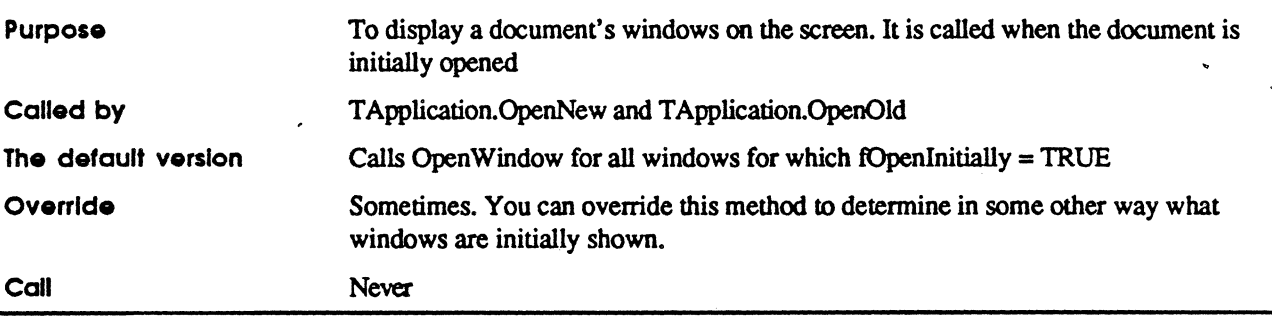

l,

### **TCommand**

Customize: usually Instantiate: never Call methods: rarely

TCommand objects fall into two general categories: command objects and mouse trackers. The Cookbook includes a number of recipes dealing with different types of command objects and mouse trackers. In general, you override Dolt, UndoIt, RedoIt, and possibly Commit for command objects and trackers that change the document, while you override TrackConstrain, TrackFeedback, and TrackMouse only for mouse trackers.

Command objects and mouse trackers that do not change the document do not need UndoIt, RedoIt, or Commit. In fact, you may never create a command object for many commands that do not change the document; in those cases, you can carry out the action of the command from DoMenuCommand, DoMouseCommand, DoKeyCommand, DoCommandKey, or another method that returns a command object. (In that case, return gNoChanges.)

#### Ancestors: TObject

#### Fields

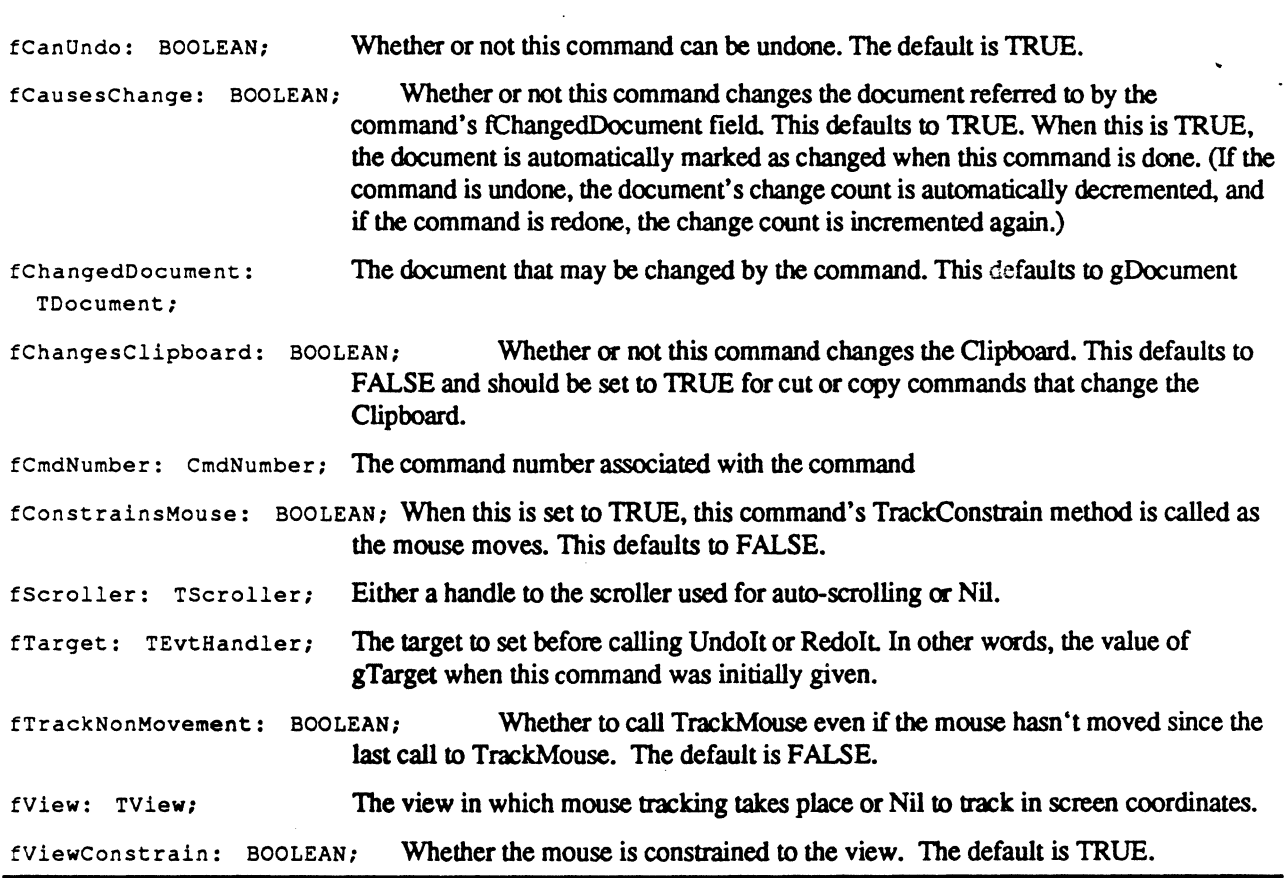

MocApp 2.0 Globals 10/3/88 Page 45

#### **Commit**

PROCEDURE TCommand.Commit;

 $\frac{1}{2}$ 

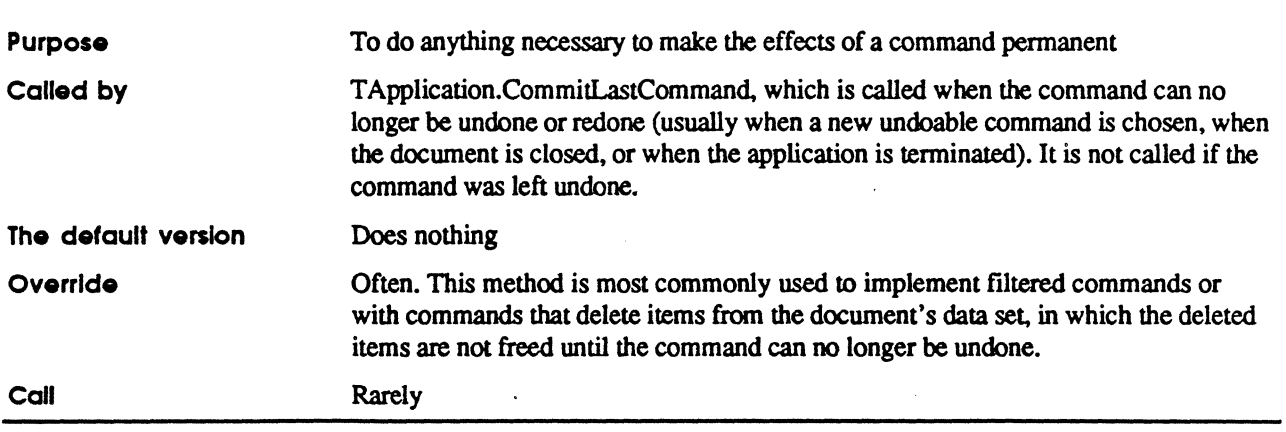

#### Dolt, Redolt, Undolt

PROCEDURE TCommand.DoIt; PROCEDURE TCommand.Redolt; PROCEDURE TCommand.UndoIt;

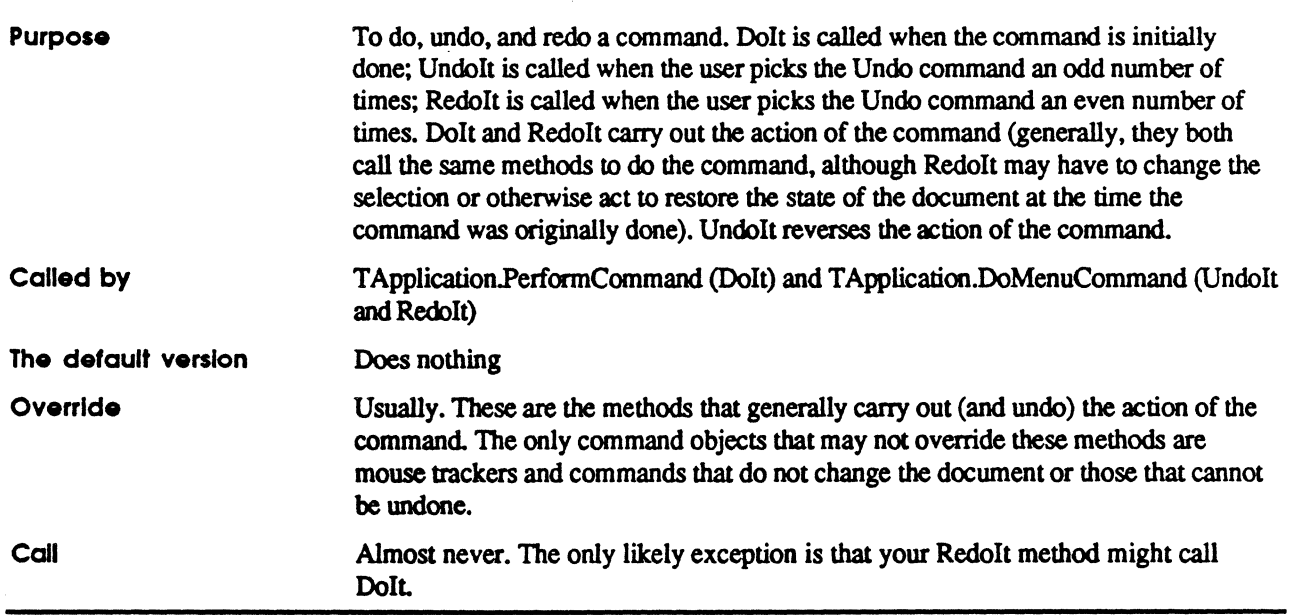

 $\sim$ 

 $\mathbf{E}^{(n)}$ 

 $\ddot{i}$ 

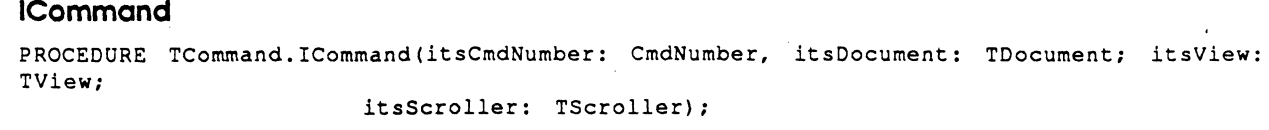

 $\bar{\mathcal{A}}$ 

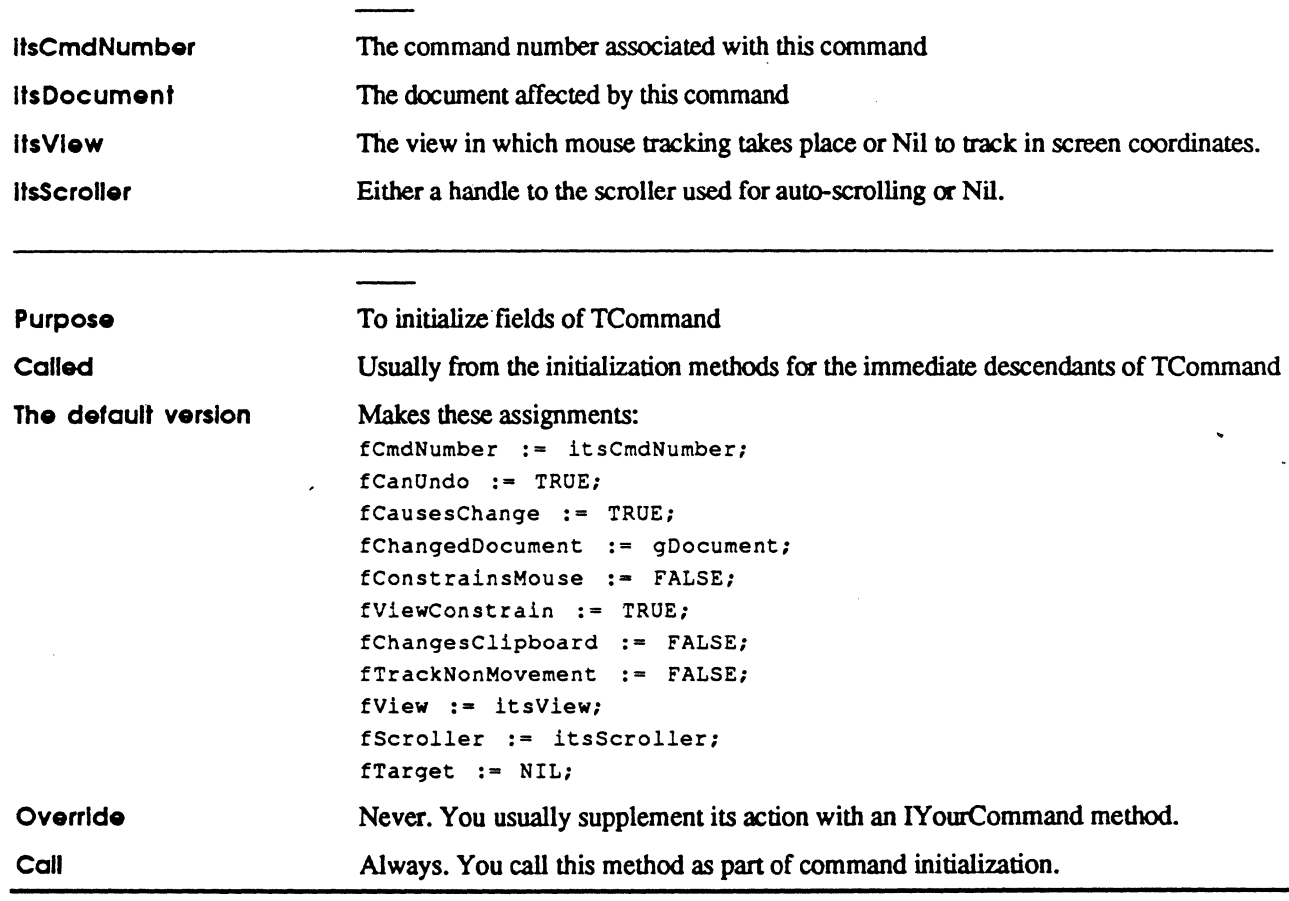

 $\ddot{\phantom{a}}$ 

 $\ddot{\phantom{a}}$ 

 $\overline{\mathbf{C}}$ 

ĝ.

j.

#### **TrackConstrain**

PROCEDURE TCommand. TrackConstrain (anchorPoint, previous Point: VPoint; VAR nextPoint: VPoint);

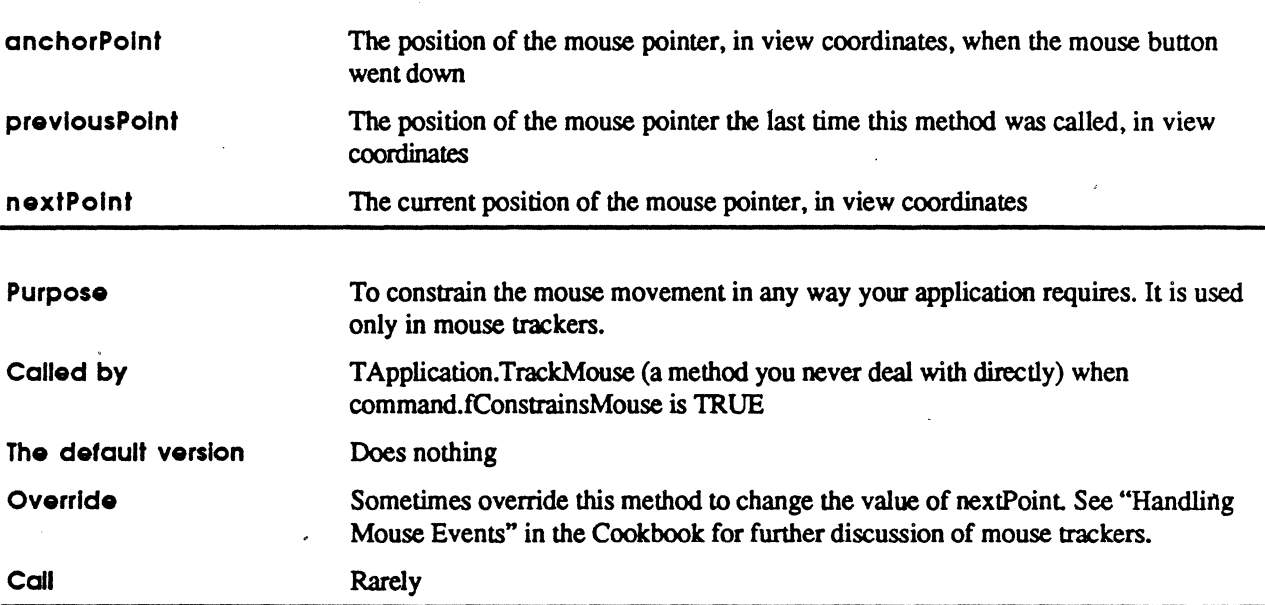

#### TrackFeedback

```
PROCEDURE TCommand. TrackFeedback (anchorPoint, nextPoint: VPoint; turnItOn,
mouseDidMove: BOOLEAN);
```
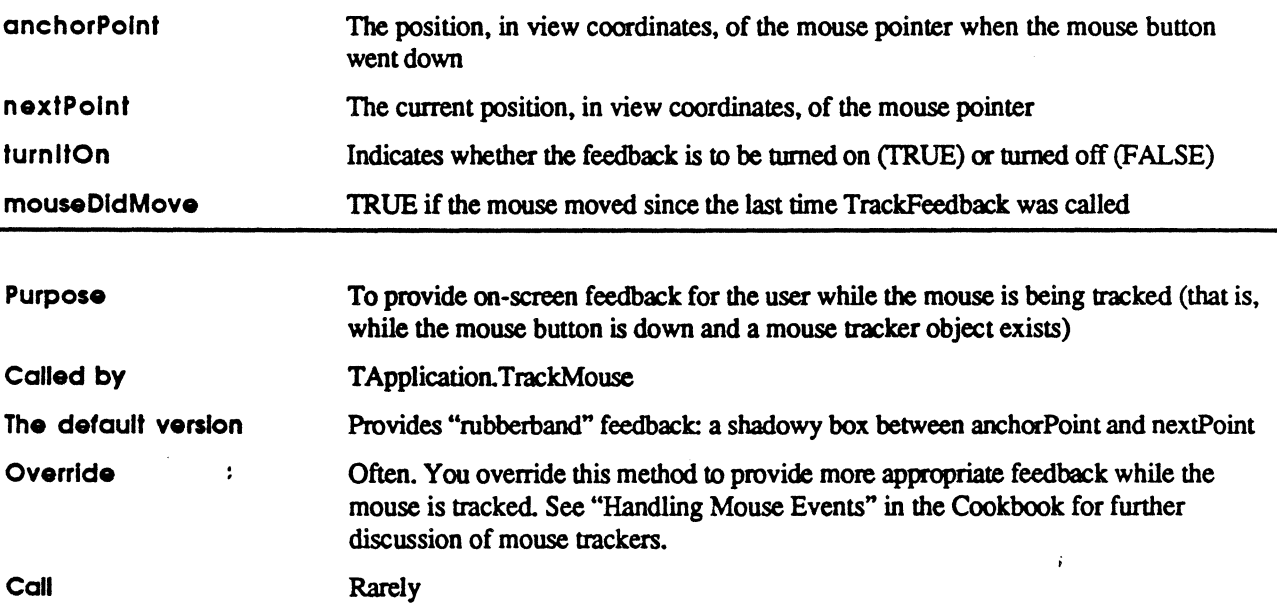

#### TrackMouse

FUNCTION TCommand. TrackMouse (aTrackPhase: TrackPhase; VAR anchorPoint, previousPoint, nextPoint: VPoint; mouseDidMove: BOOLEAN): TCommand;

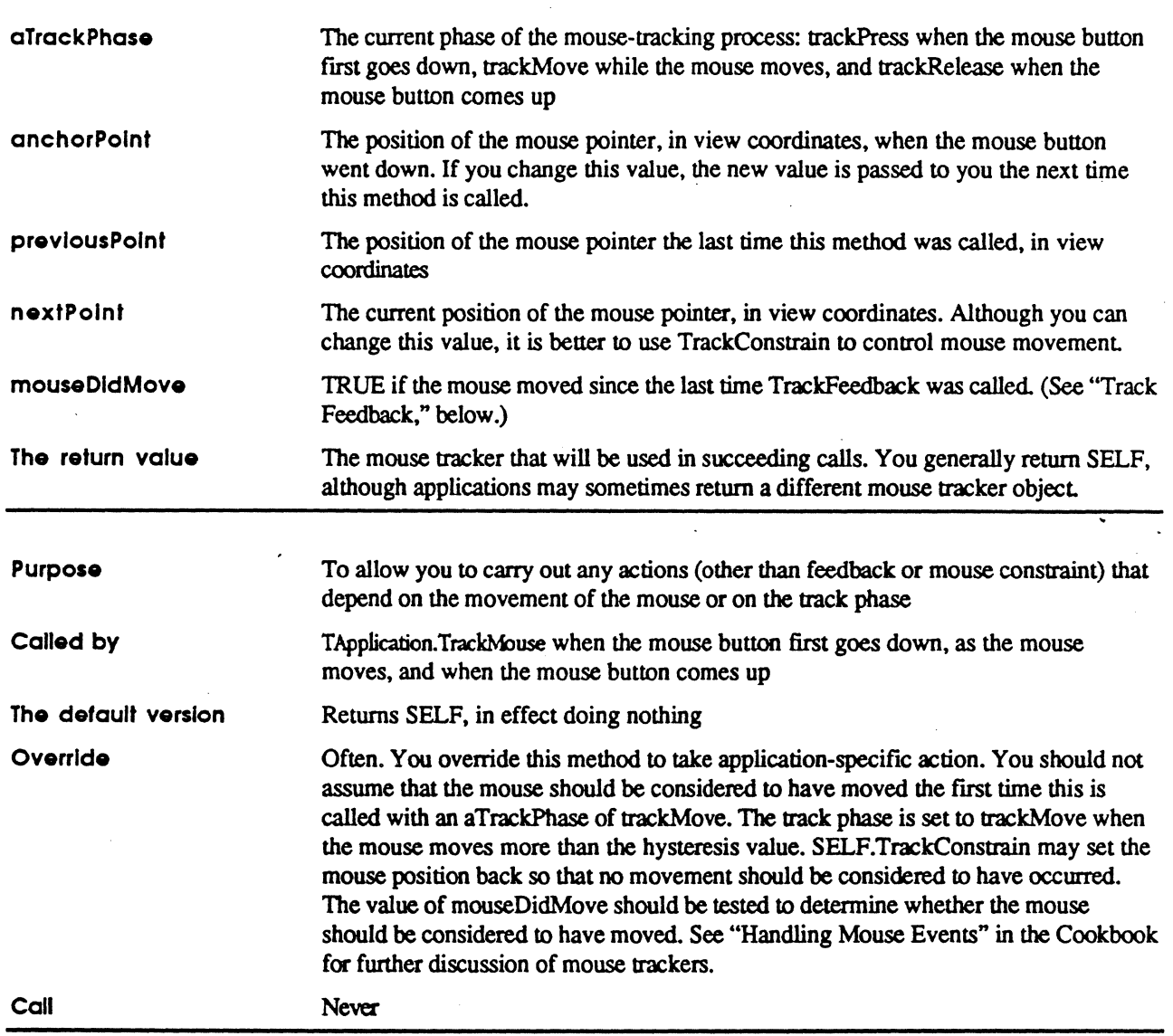

 $\rightarrow$ 

### TList

Customize: rarely Instantiate: often Call methods: often

TList is defined in UList.

This object type is used in MacApp to store objects and is otherwise provided for your convenience. You do not have to use TI.ist objects.

In general, you store objects of a single type in a TL ist object, and when you retrieve an object, you coerce the result into a variable of the type you need. '

#### Ancestor: TObject

Fields

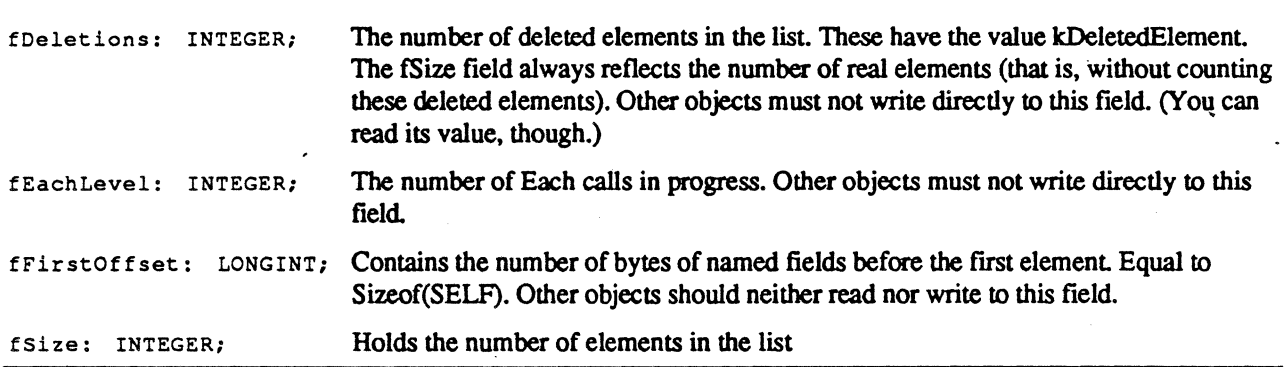

#### At

FUNCTION TList .At (index: INTEGER): TObject;

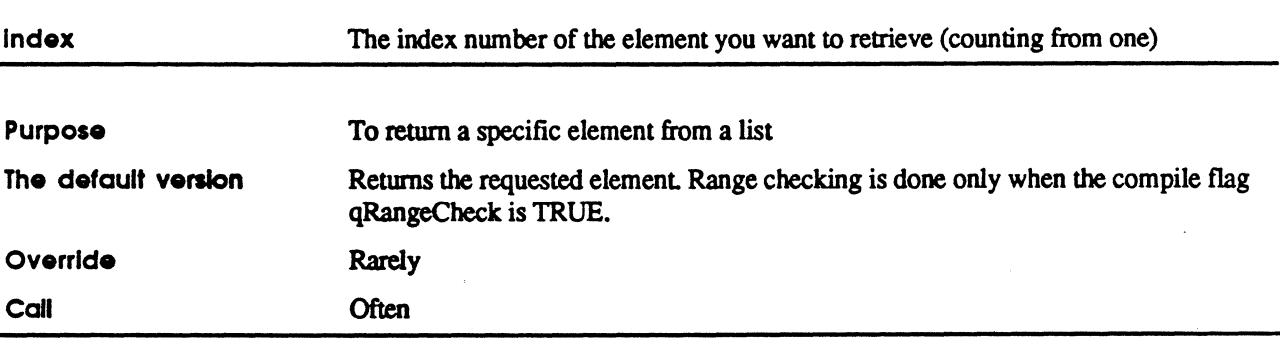

#### Delete

PROCEDURE TList .Delete (item: TObject);

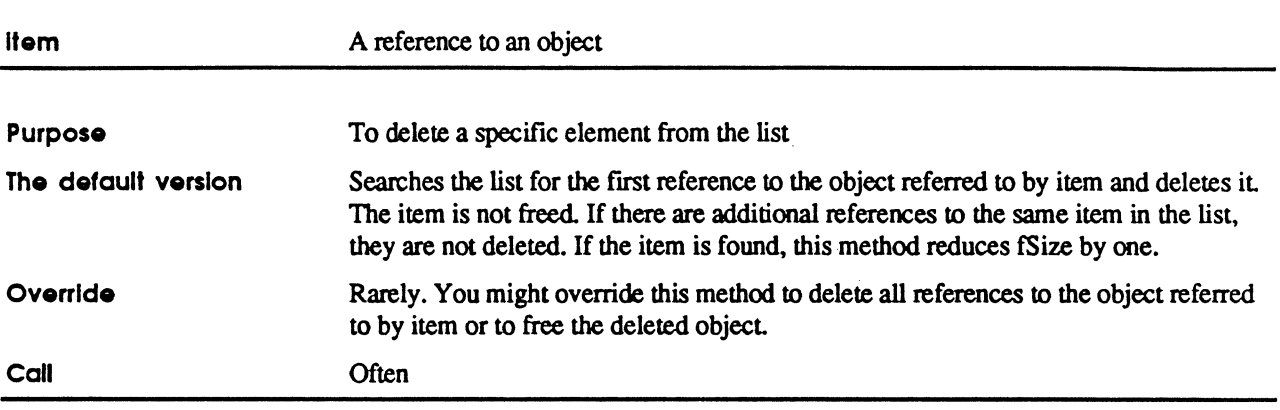

#### DeleteAIi

PROCEDURE TList.DeleteAll;

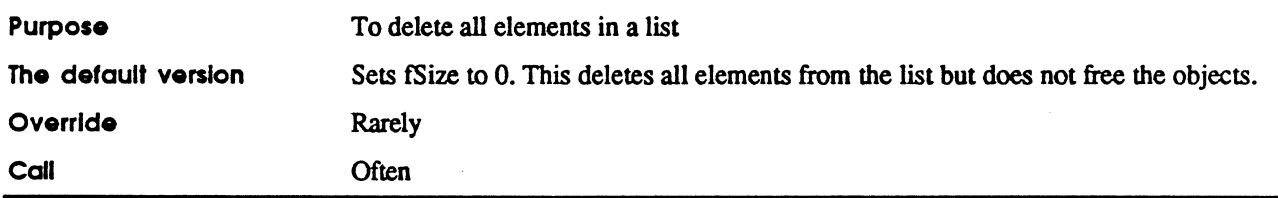

#### Each

PROCEDURE TList. Each (PROCEDURE DoToItem (item: TObject));

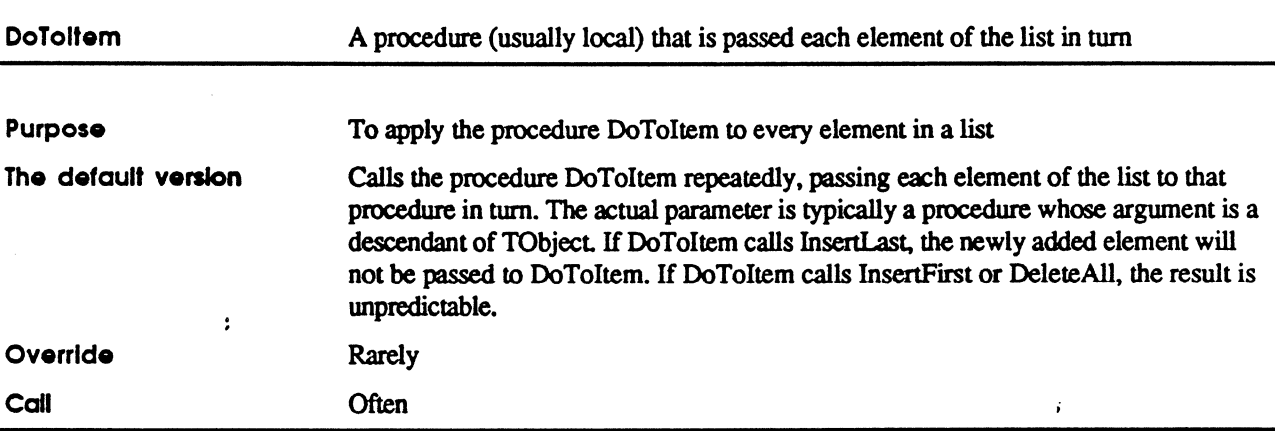

 $\overline{\mathcal{C}}$ 

#### First

FUNCTION TList. First: TObject;

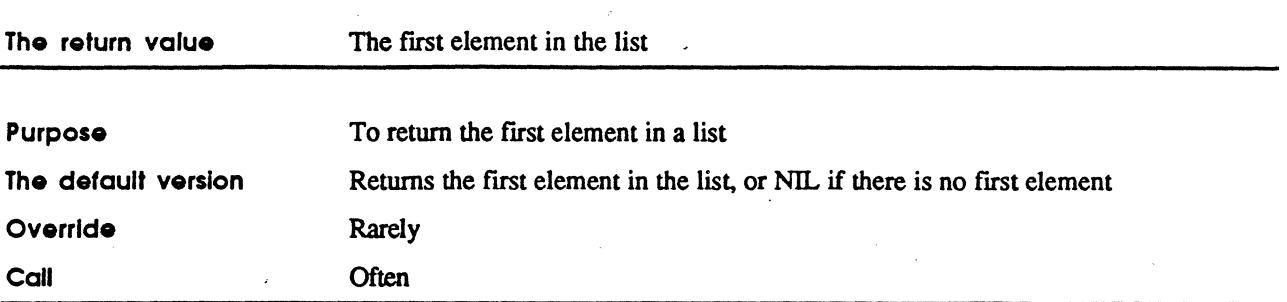

#### FirstThot

FUNCTION TList.FirstThat (FUNCTION TestItem(item: TObject): BOOLEAN): TObject;

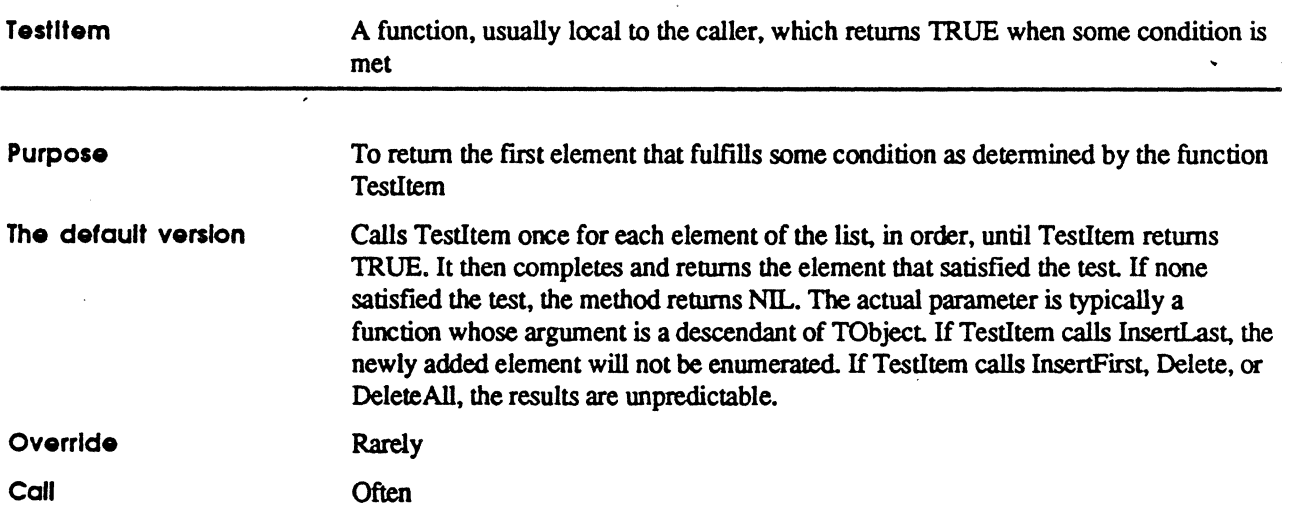

#### lUst

PROCEDURE TList.IList;

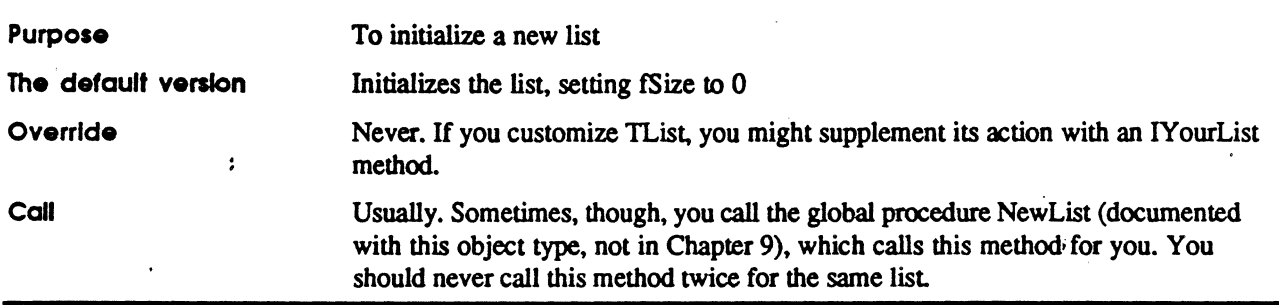

#### InsertFirst

 $\blacksquare$ 

PROCEDURE TList.InsertFirst(item: TObject);

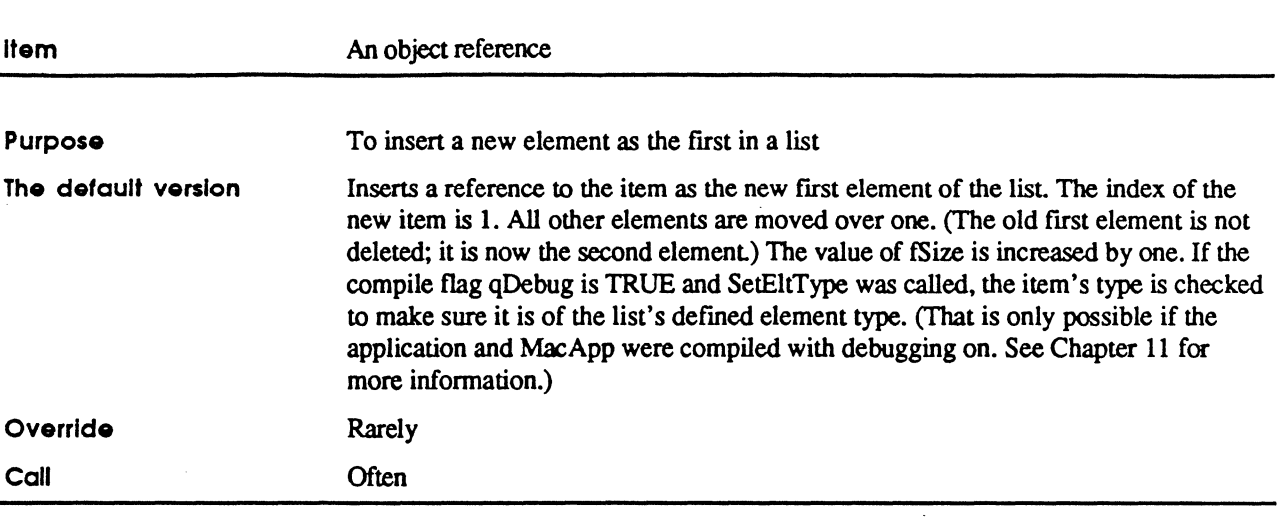

#### InsertLast

PROCEDURE TList.InsertLast(item: TObject);

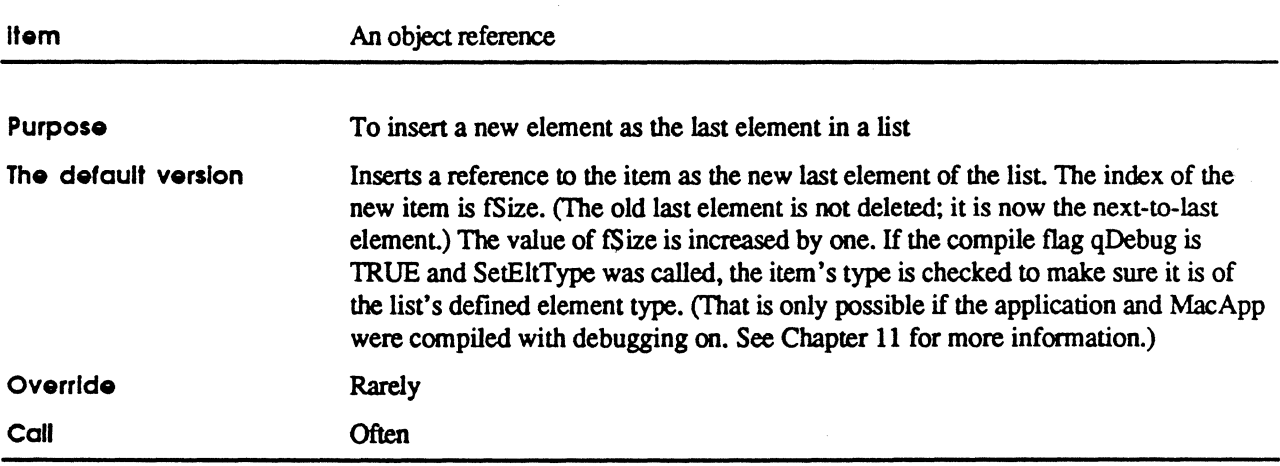

#### NewList

FUNCTION NewList: TList;

 $\sqrt{\phantom{a}}$ 

Ą اپه<br>: Purpose  $\qquad \qquad ; \qquad \qquad \text{To create a linked list}$ 

The default version Creates an object of type TList, calls IList to initialize it, and returns the object

- \* Nole: This is a global procedure. It is documented here because it is important only for
- TList objects.

ř,

#### **RemoveDeletions**

PROCEDURE TList.RemoveDeletions;

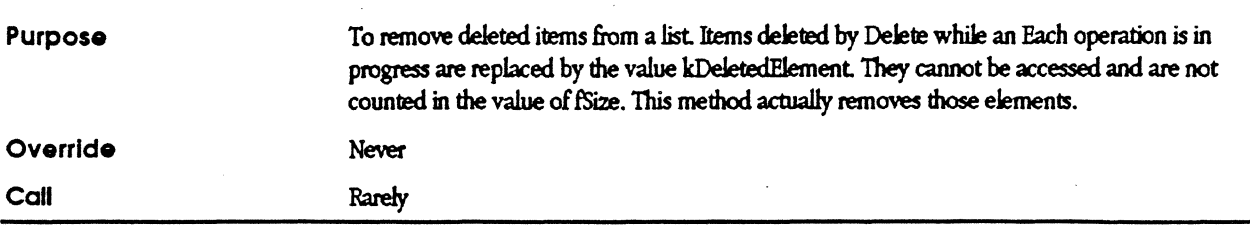